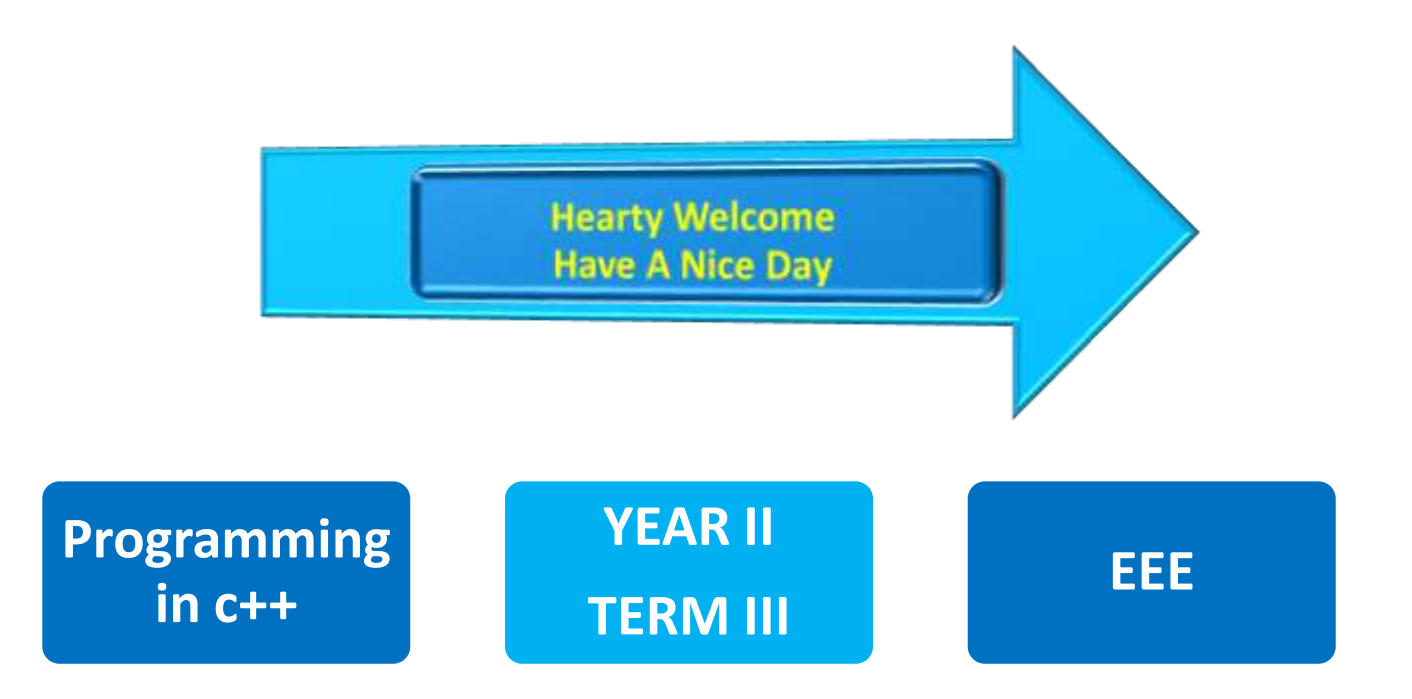

### **UNIT I : INTRODUCTION TO OOPS & C++ PROGRAMMING**

- □ 1.1 Introduction to OOPS: Paradigms of Programming Languages Basic concept of Object Oriented Programming – Differences between Procedure Oriented Programming & Object Oriented Programming, characteristics of Object Oriented Languages – Objects, Classes, Inheritance, Polymorphism, Dynamic binding, message communication – Benefits of OOP - Application of OOPs.
- **1.2 C++ :** Introduction to C++: Features of C++ Benefits of C++ Applications of C++ - Structure of C++ program- Tokens, Comments, Basic data types, User defined data types, Derived data types ,Symbolic constants, Type Compatibility, Declaration Of Variables, Dynamic Inilialization of variables, Reference variables.
- □ **1.3 Operators in C++:** Scope resolution operator, Member dereferencing operators, Memory management operators ,Manipulators (setw & endl), Type cast operator , Operator precedence, control structures.

### INTRODUCTION

D TO WATCH BASIC C++

□ <https://www.youtube.com/watch?v=gscX6RGYd2k>

### Features of procedure oriented programming

- □ Large problems are divided into smaller problems known as functions or procedures.
- $\Box$  It uses top-down programming technique.
- Data moves freely from one function to another.
- □ Functions can share global variables.
- Data hiding is not possible.
- $\Box$  It is difficult to added new functions and data structures.

### Features of Object Oriented Programming

- □ Problems are divided into objects.
- $\Box$  It is not possible to access data freely.
- □ Data hiding is possible.
- $\Box$  It is easy to add new data and functions.
- □ Objects can exchange data through its function.

## BENEFITS OF OOP:

- □ **Reusability**: In OOP's programs functions modules written by a user can be reused by other users without any modification.
- □ **Code sharing**: In OOP's, the programmer can share the codes (data definition and function coding) which are common to more than one class by defining it in the parent classes in hierarchical order.
- **Data hiding**: Programmer can hide data and function's in a class from other classes.
- □ **Reduced Complexity of a problem:** In OOP's the given problem is viewed as a collection of different objects. Each object is responsible for a specific task. The problem is solved by interfacing the objects.
- □ In OOP's, software system can be developed more quickly and easily by using the existing defined components. This technique of development is called prototyping,
- **Message passing technique:** This technique Prototyping reduces the complexity of interfacing two objects.
- □ **Extendability**: Object oriented software can be easily extended from small to large.

## FEATURES OF C++:

- □ Access right: C++ hass a facility to protect the data and functions in a class This is done by the following **visibility modifiers**
	- ❖ Public: Data and functions in a class can be accessed from any class.
	- ❖ Protected: Data and functions in a class can be accessed only by the derived classes.
	- ❖ Private: Data and functions in a class can be accessed by the class itself.
- □ Spot Access: The function or a class declared as protected or private can be accessed by a non member class with the help of "friend" declaration. This concept is called spot access.
- □ Overloading facility: This facility helps the users to give a new meaning to the exiting operators or functions.
- Memory allocation facility**:** C++ supports several memory allocation schemes for objects. They are
	- ❖Statically allocation schemes for objects.
	- ❖Stack based allocation.
	- ❖Run time allocation from a heap.

# APPLICATIONS OF OOP:

# It is used in

- **Computer animation.**
- Logical network designing.
- Electrical distribution design systems.
- Simulation & modeling.

# It is used in

- Design Compilers. 0
- Develop expert system software.  $\overline{0}$
- Develop computer games.  $\overline{0}$
- Access relational databases.
- Develop software administrative tools,  $\overline{0}$ system tools etc.

### Basic concepts of oop:

- □ OOP development is a new programming style having real world thinking.
- $\Box$  To standardize the thinking, the following concepts are defined:
	- ❖ **Object**
	- ❖ **Class**
	- ❖ **Data Abstraction**
	- ❖ **Data Encapsulation**
	- ❖ **Inheritance**
	- ❖ **Polymorphism**
	- ❖ **Dynamic Binding**
	- ❖ **Message Passing**

## OBJECT:

- An object is defined as an entity that contain data and its related functions. The functions operate on that data. The objects may be either physical or logical.
- While representing objects in computer it occupies some memory space and have an associated address. During execution, objects can exchange information.

### EXAMPLE

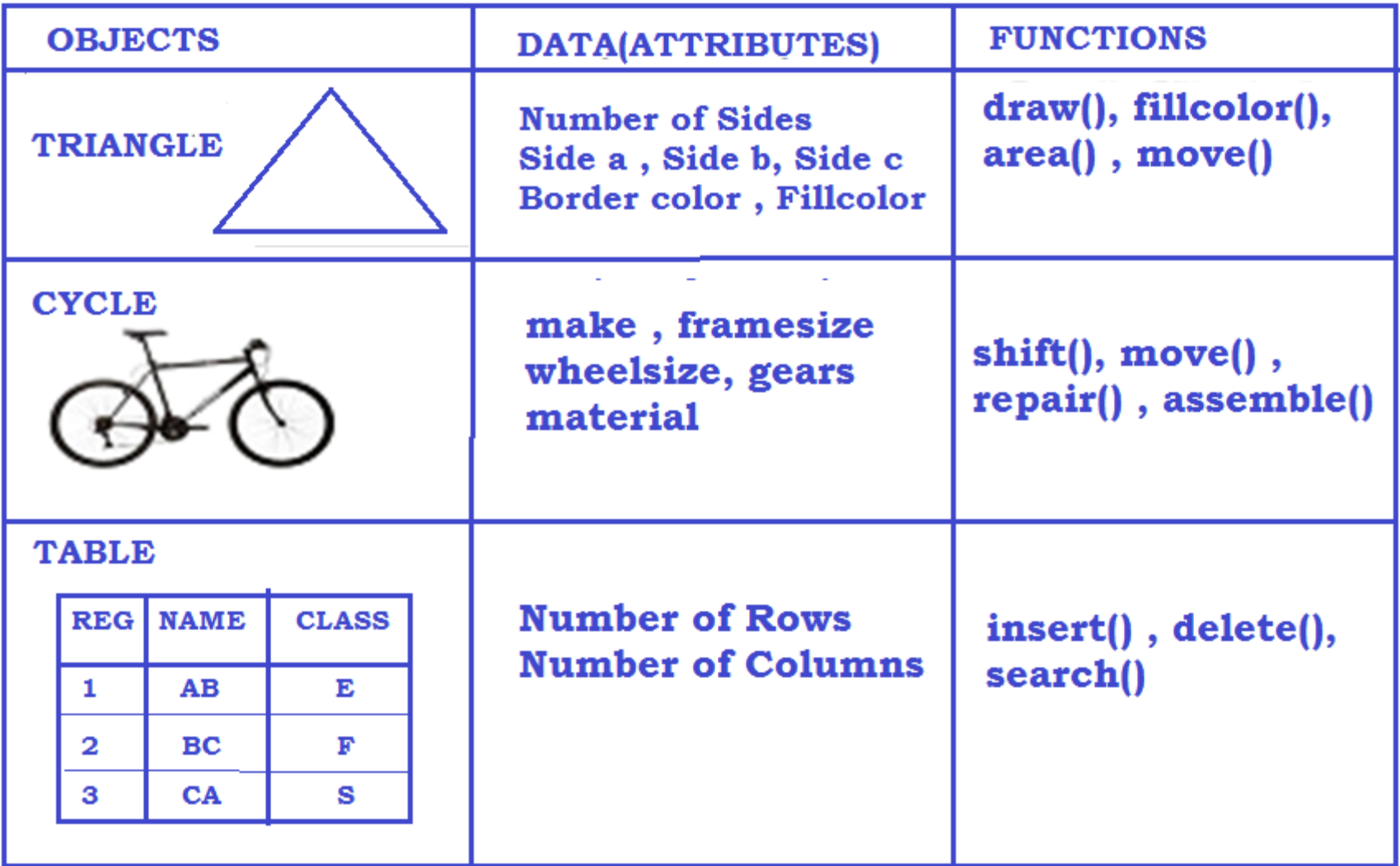

- **CLASS:** A class is defined as a collection of objects with same type of data and functions.
- $\Box$  The function of the class should be defined.
- □ All objects occupies equal memory size
- $\Box$  Each of Object must be member or instance of any one Class.
- □ In Class definition, the data are declared and the Functions are defined.
- $\Box$  The Objects contain the value of the data and the action of the current function

### EXAMPLE

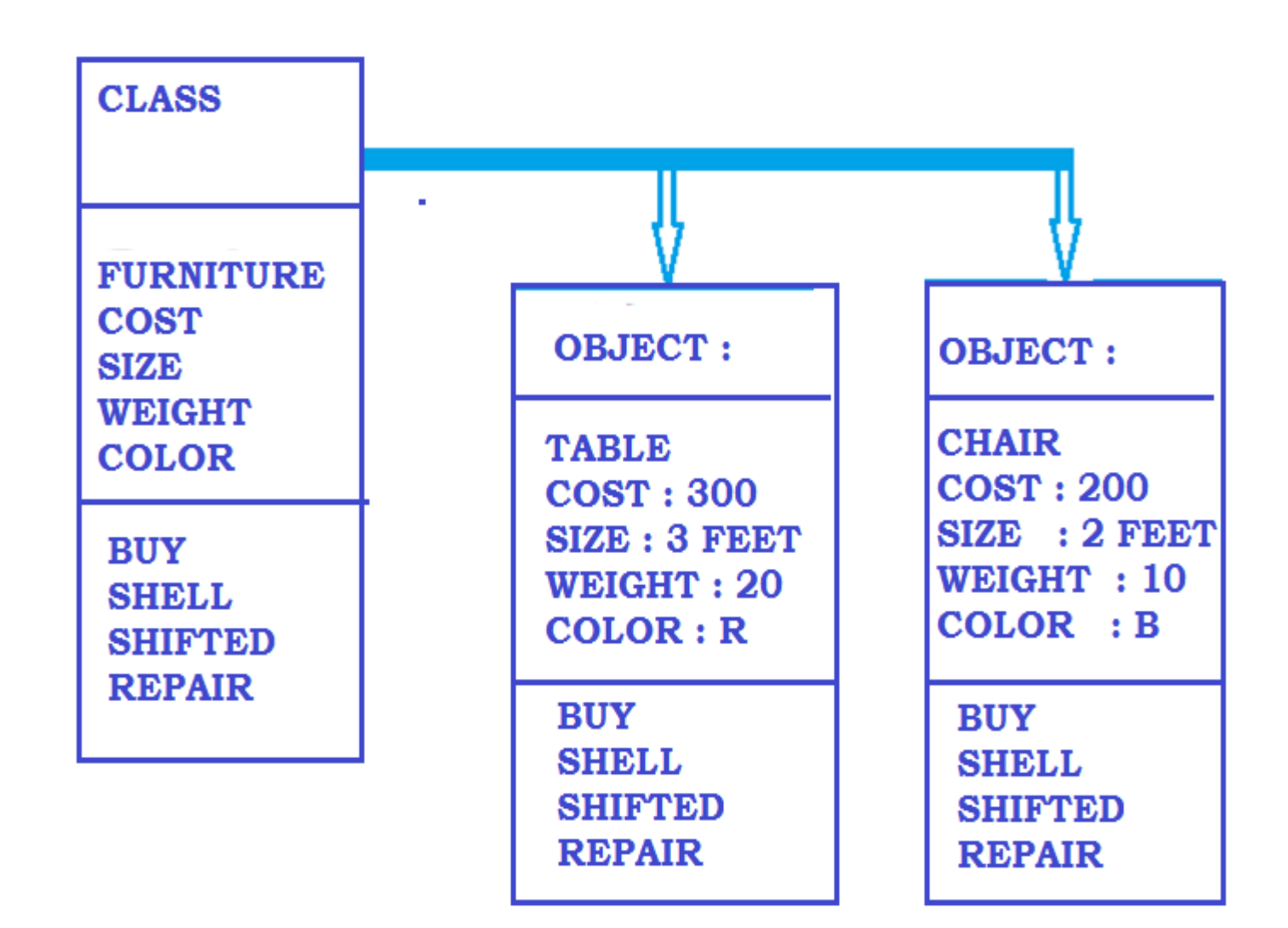

#### **Data Abstraction:**

- $\triangleright$  Abstraction is defined as a grouping of essential details and ignoring other details,
- $\triangleright$  Data abstraction is defined as a named collection of data that describes a data object in a class.
- $\triangleright$  Class is abstract data types because classes use the principle of data abstraction.

#### **Data Encapsulation**

- $\triangleright$  Encapsulation is a technique used to protect the information in an object from other objects.
- $\triangleright$  In an object, data and its functions are encapsulated into a single entity.
- $\triangleright$  Because of this other objects and programs cannot access the data in an object directly.
- $\triangleright$  This concept is called data encapsulation or data hiding.

### INHERITANCE

 $\Box$  Inheritance is defined as sharing of attributes (data) and functions among classes based on a hierarchical or sequential relationship.

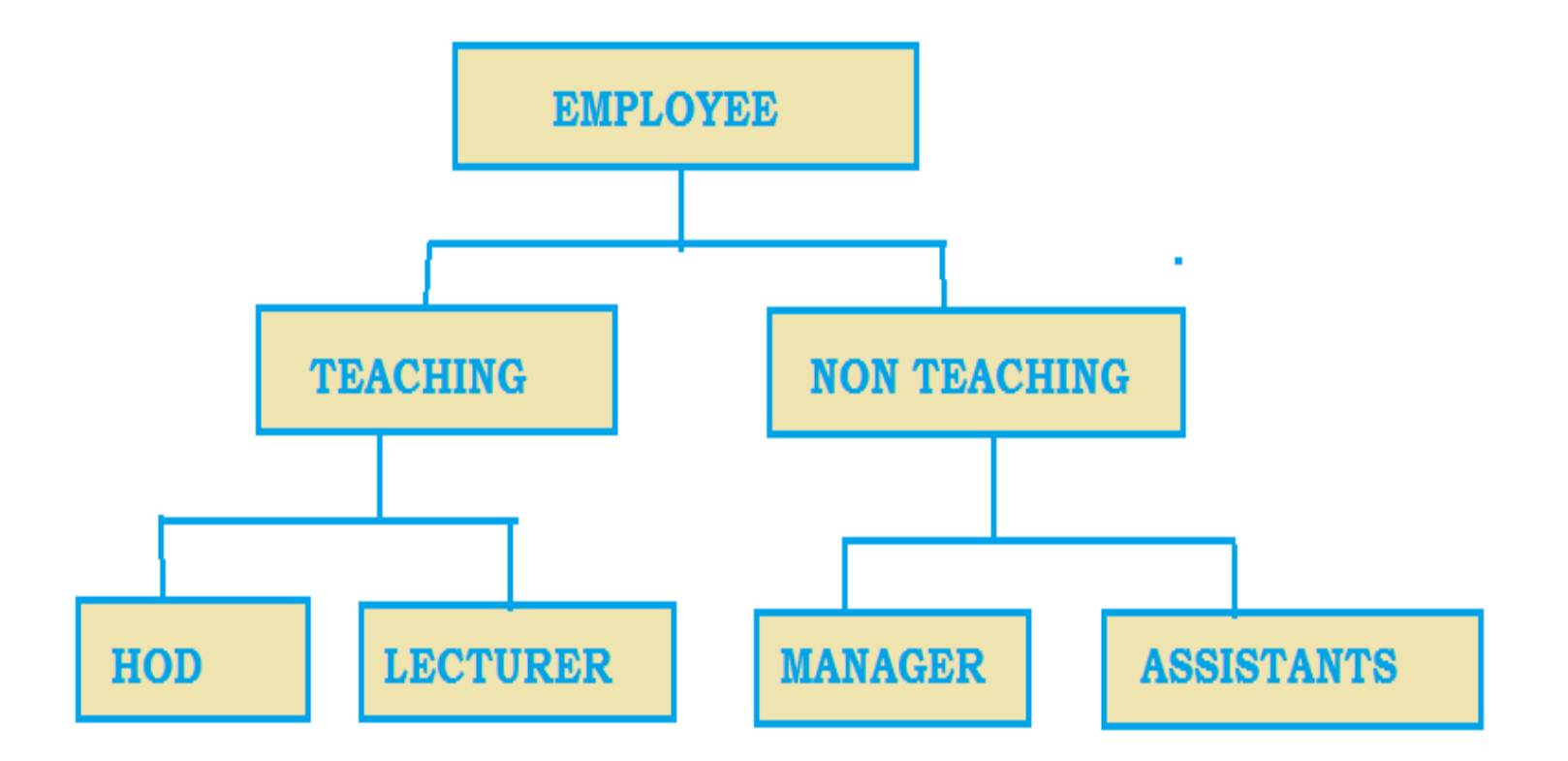

### POLYMORPHISM

 $\Box$  A function is said to be polymorphic, if is applied to many different classes with different operation.

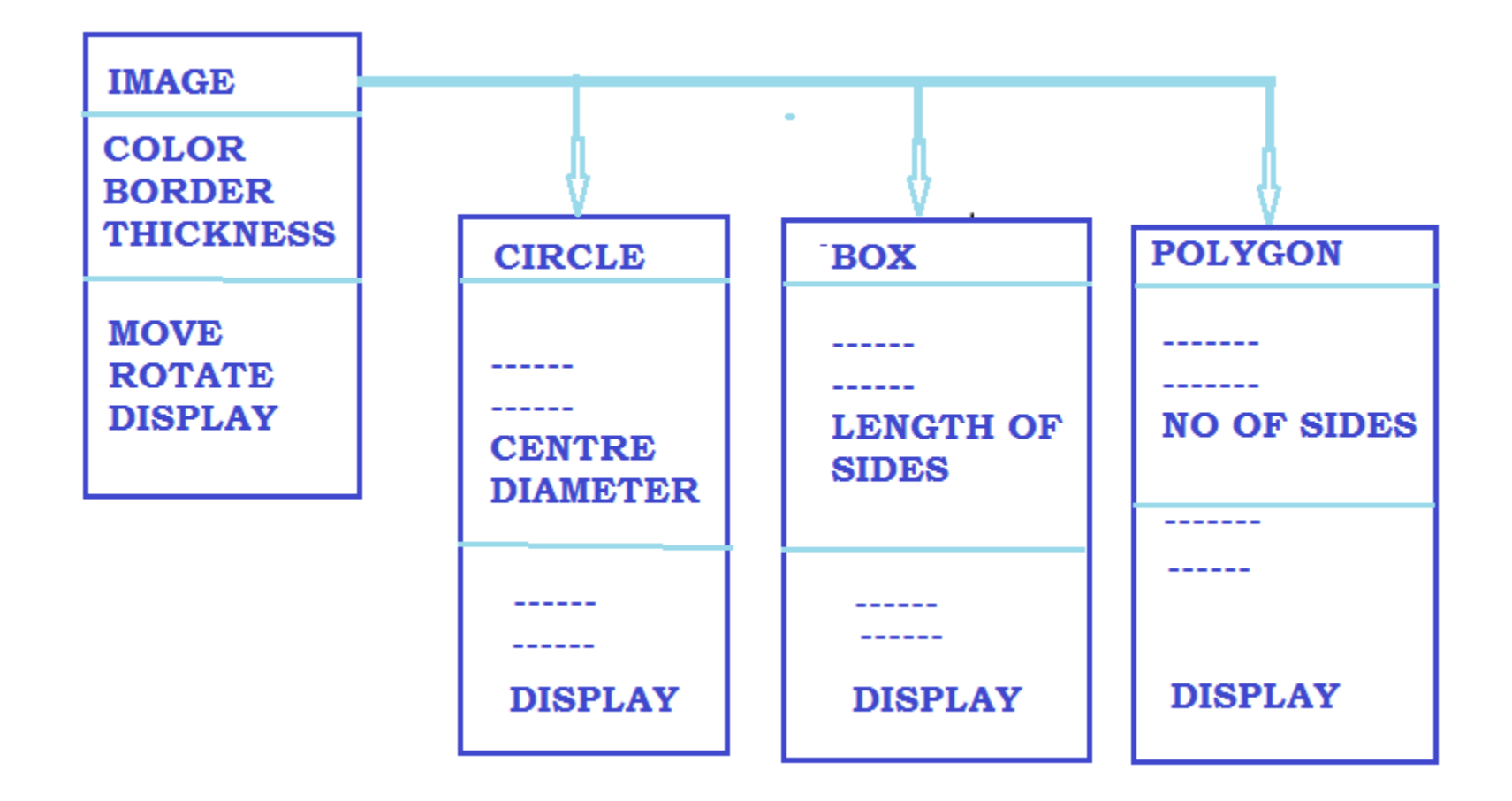

- $\Box$  In the above classes, the function display is defined in all classes.
- □ But the operation of the function display is different.
- $\Box$  In circle class, the display function draws a circle with the given centre and diameter.
- $\Box$  In polygon, display function draws a polygon with the given number of sides.

#### **DYNAMIC BINDING:**

- ❖ Binding is defined as the connection between the function call and its corresponding program code to be executed.
- ❖ There are two types of binding. They are static and dynamic binding.
- $\triangleright$  In **static binding**, the binding occurs during compilation time.
- $\triangleright$  In **dynamic binding**, the binding occurs runtime.

This is also called late binding.

#### **MESSAGE PASSING:**

❖ It is a process of locating and executing a function in response to a message locating means matching the given message with the list of available functions.

### STRUCTURE OF C++ PROGRAM:

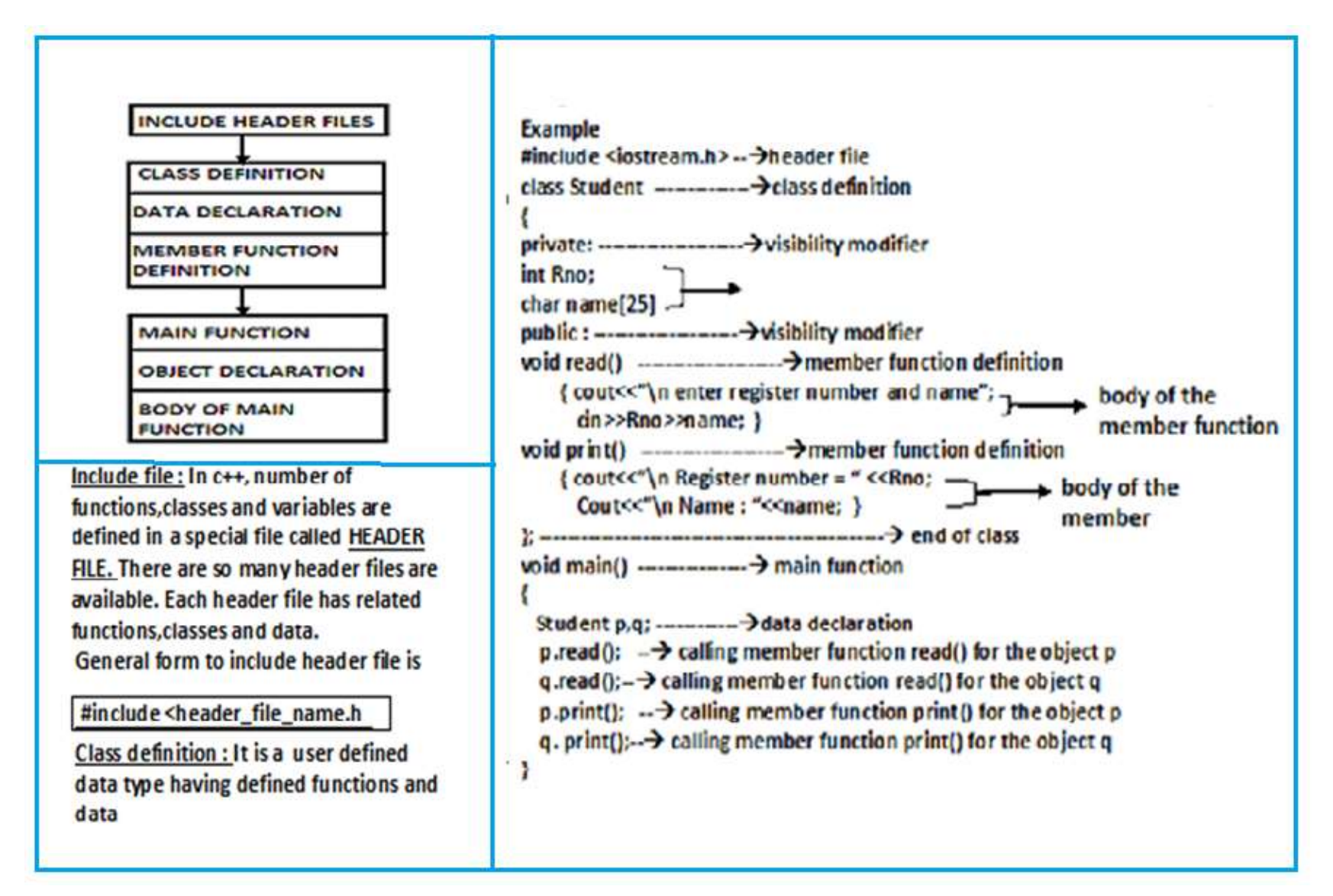

## cout and cin objects:

- cout is an Object.
	- $*$ It is predefined in the header file iostream.h.
	- $*$  It is used to display the information on the VDU.
- General form:

**cout<<list to be printed;**

- Where cout **–** Object
	- << insertion or put to operator.
- **Rules:**
	- $\dots$ This should terminated with semicolon (;).
	- $\cdot$  If the list to be printed contains more than one, each should be separated by <<.
	- List to be printed may be variables (or) constants.

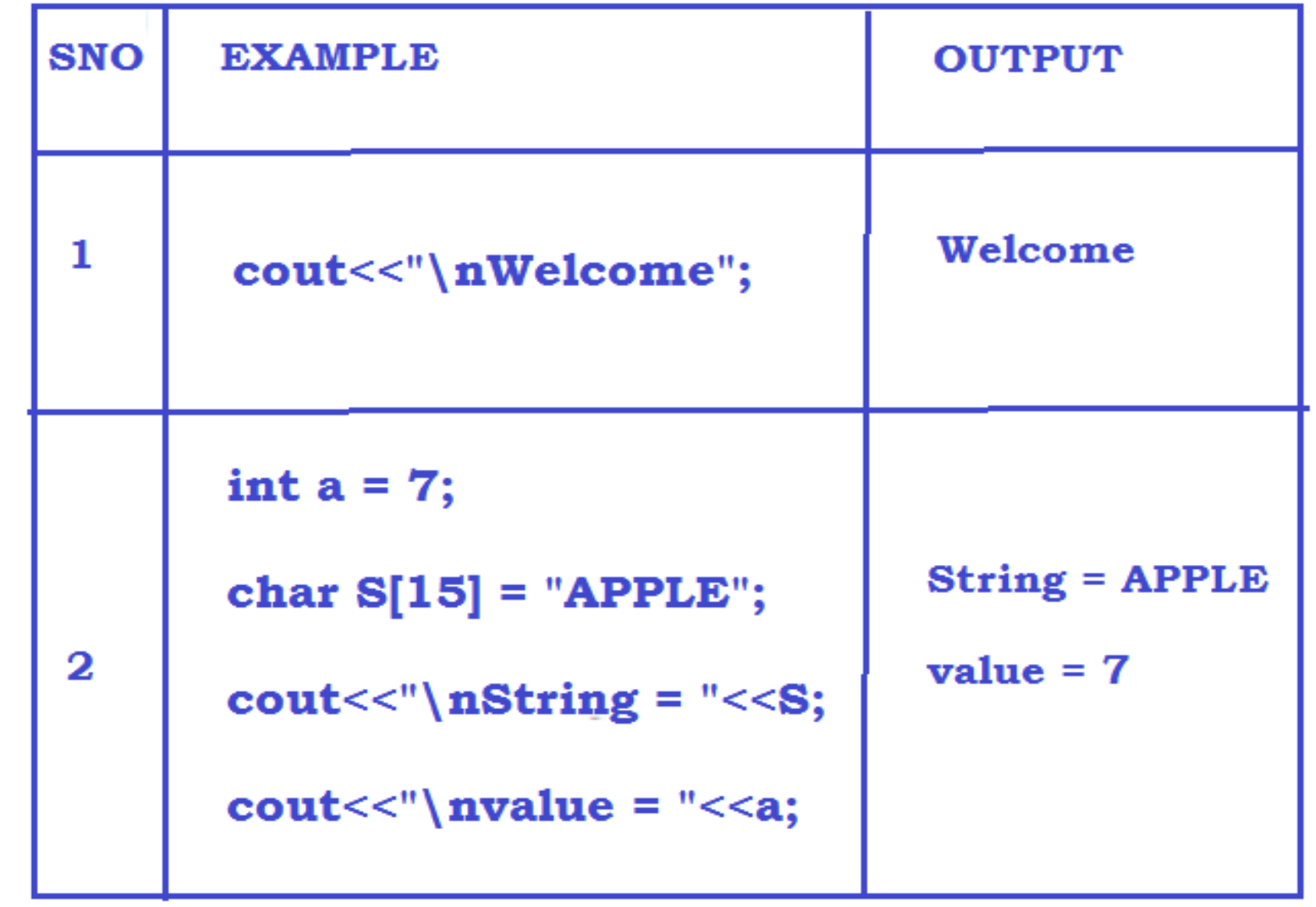

## cin object:

- cin is an object.
- **Voltheria** is predefined in the header file iostream.h.
- $*$ **It is used to give values to the variables** 
	- through keyboard.
- General form:

**cin>>list of variables;**

- **Rules:**
	- $*$ **This should terminate with;**
	- List of variables should be separated by >>.

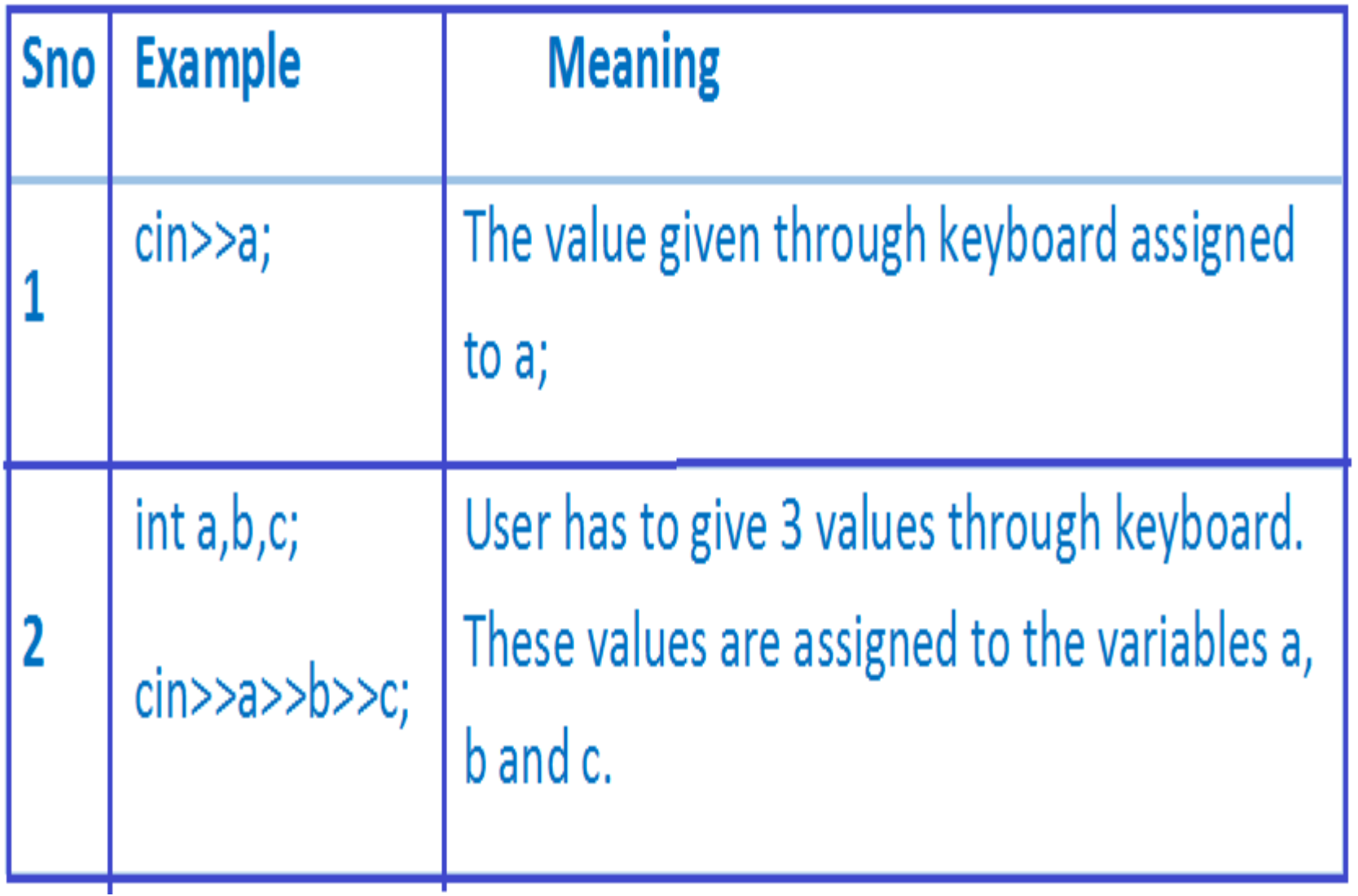

### C++ TOKENS :

- A token is an individual element in a program.
- More than one token can appear in single line separated by white spaces.
- White spaces may be blank, carriage return or tab.
- Possible tokens are 1) keywords 2) identifiers 3) constants

4) operators 5) strings.

• Example : void main()

{

```
int a, b ,c ; 
----- }
```
• In this example, tokens are void main () int a, b, c

# Keywords :

- Keywords are words which have standard predefined meaning.
- These words should Be used only for their intended purpose.
- They should be written in lower case.

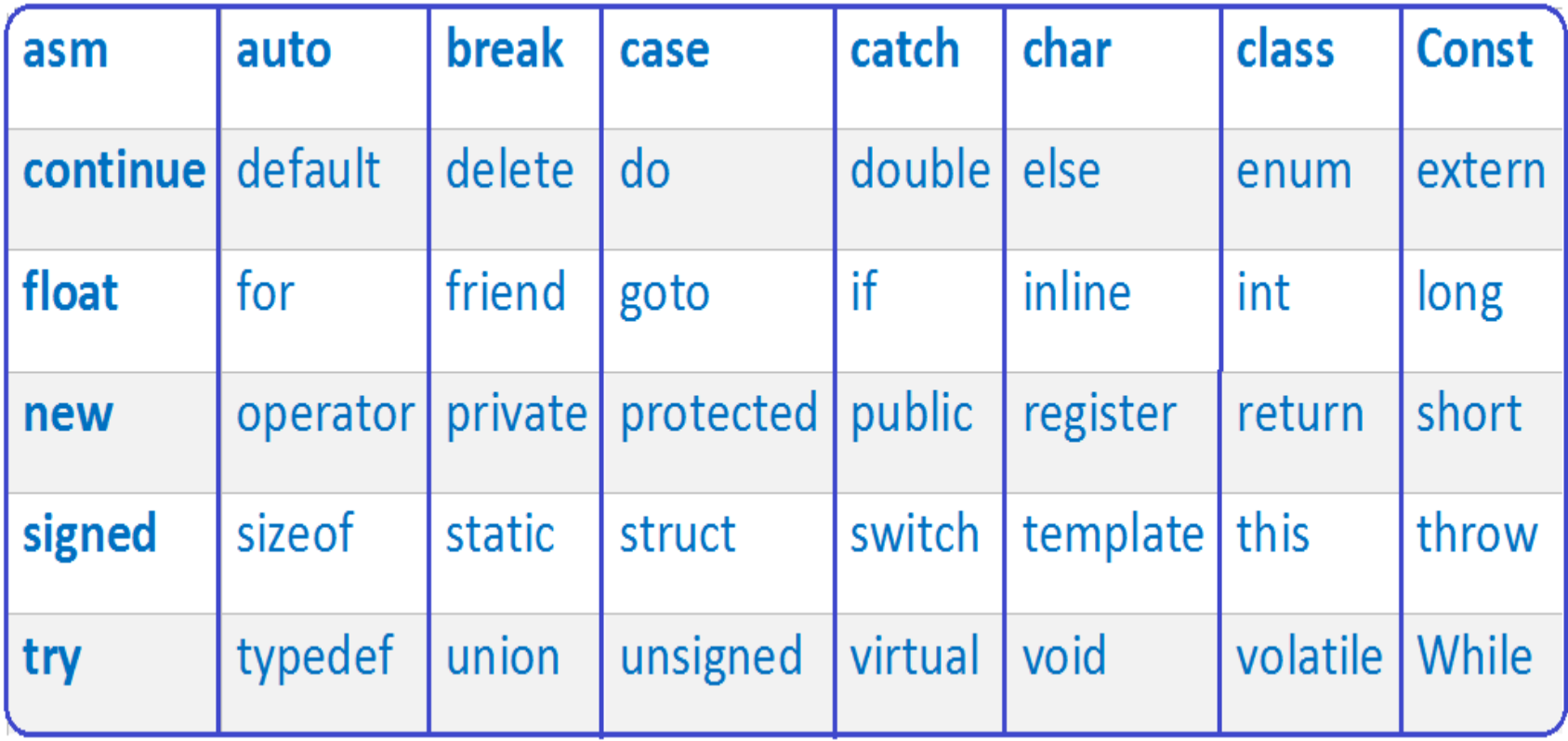

# Identifiers:

• identifiers are names given to variables, functions, arrays and other user defined objects. These are user defined names.

• **Rules:** 

 $*1$ ) identifiers are formed with alphabets, digits

and a special character underscore(**\_**)

- ❖2) The first character must be an alphabet.
- $*3$ **) No special characters are allowed other than underscore.**
- **\*4)** They are case sensitive.
- **Example**: Total, A1, name, B12.

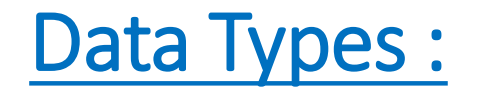

• C++ data types can be classified as

1) Basic data type :

(i) int (ii) float (iii) char (iv) double 2) Derived Data type :

(i) Functions (ii) Arrays (iii) pointers

3) User defined data type :

(i) Enumerations (ii) Structures

(iii) Unions (iv) Classes.

# Special Basic Data type:

- void is a special data type.
- The Compiler will not allocate any memory space for this data type.
- This data type is used to

(i) define the functions.

(ii) define the parameter passing

- Example
	- 1) void fun1(); // fun1() will not return any value
	- 2) int fun2(void); /\* function fun2 will not

receive any value & returns an Integer type value. \*/

# Basic data type :

- They are already defined in the language.
- They are (i) int (ii) float (iii) float (iv) double
- The keywords ( signed, unsigned, long & short ) are prefixed with the basic data types to produce new data type.
- The keywords ( signed, unsigned, long & short ) are called as **modifiers**

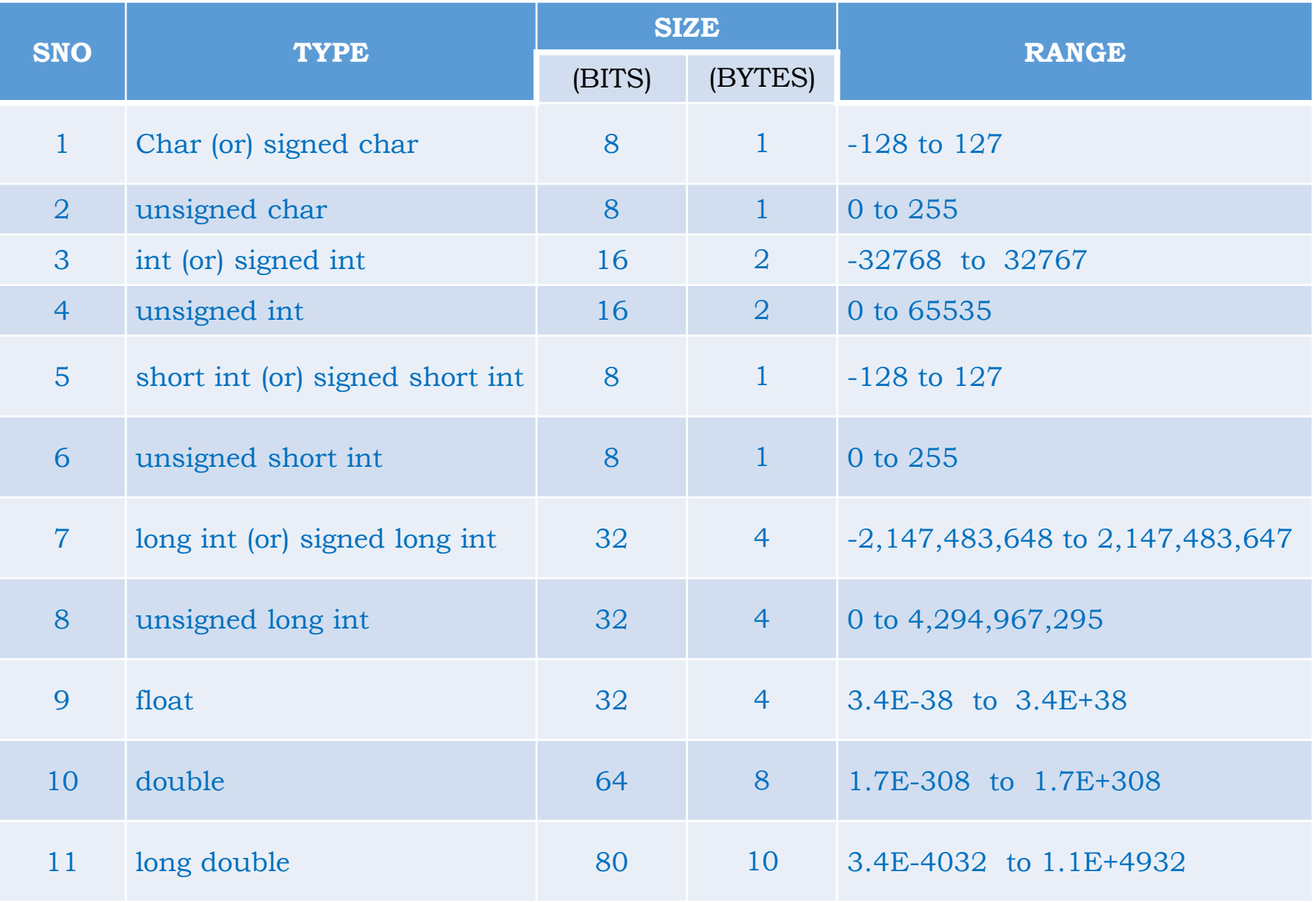

# Declaration of variables:

- **All variables used in the program should be declared before it is used.**
- **The declaration can also be done before the first use of the variable.**
- **Syntax :**

**Datatype variable list;**

- **Where** 
	- **datatype : int,float,char,etc**
	- **Variable list : Valid c++ variables separated by comma**

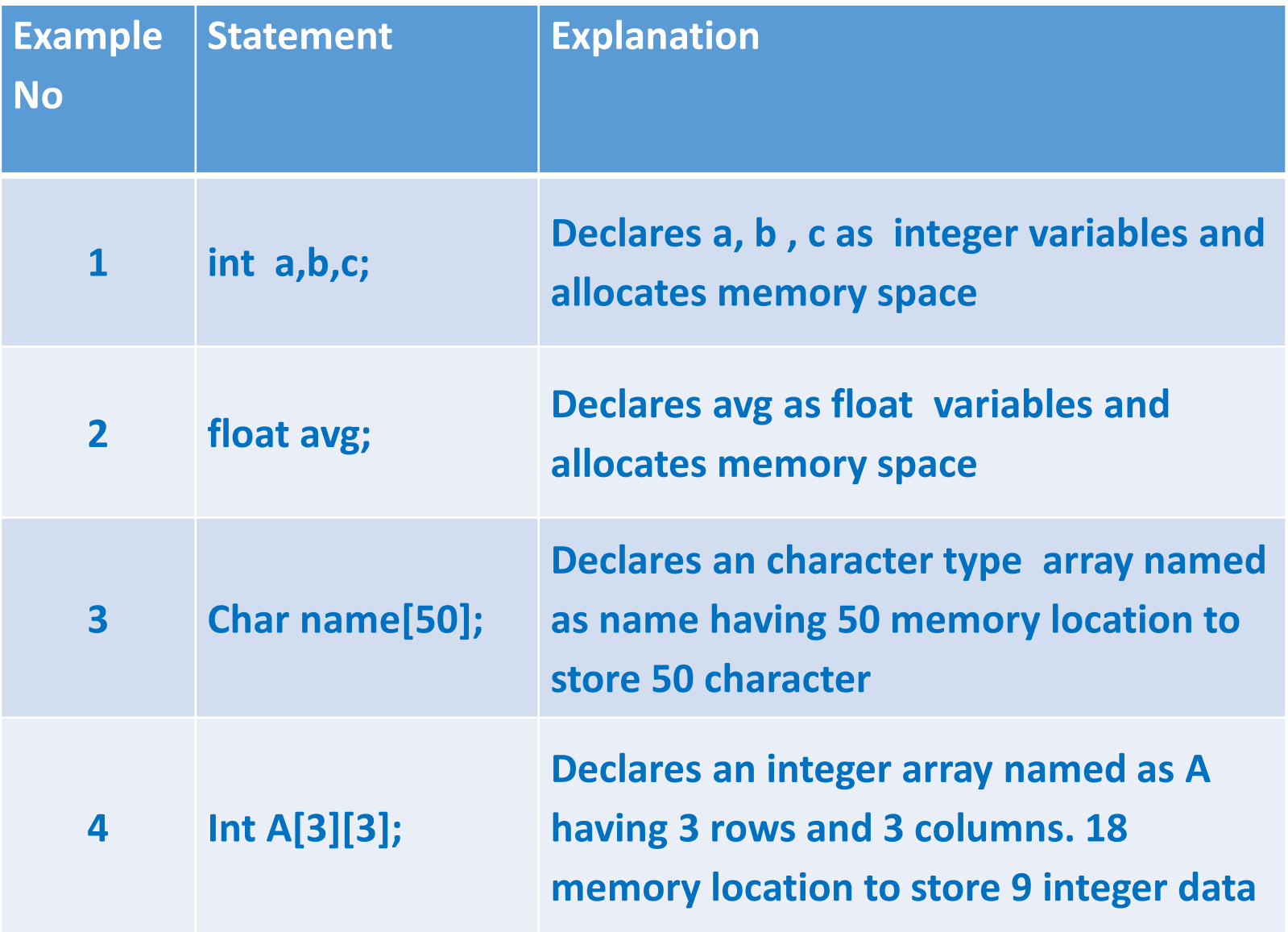

### **Dynamic Initialization of variables:**

- **We can assign initial values to the variables during the run time is called Dynamic Initialization of variables**
- **Syntax :**

**Datatype var = value;**

- **Where** 
	- **Datatype :- int,float,char,etc**
	- **Var :- Valid c++ variable name**
	- **value :- Initial values to be given to the variable var**

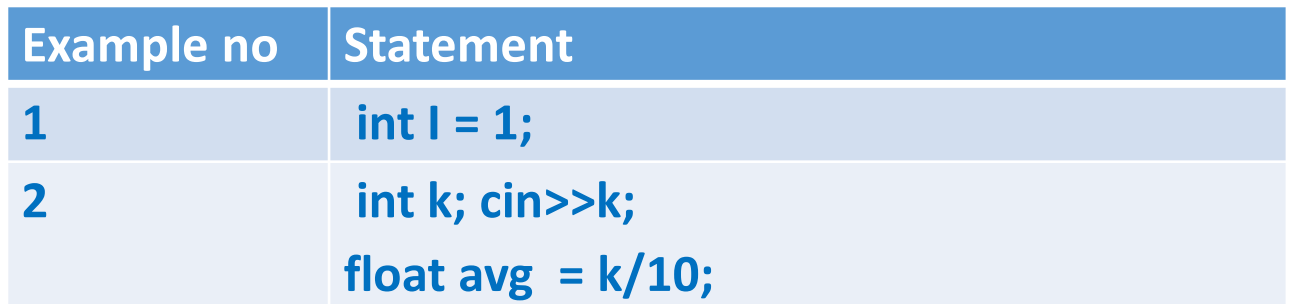

# User defined Data type :

- These are data types defined by user.
- They are
	- (i) Enumeration
	- (ii) Structures
	- (iii) Class

### Enumeration :

- This allows us to define our own data type with predefined values
- General form :

**enum userdefined\_name { value1,value2, ----- value n } ;**

• Where

•

- **enum** is keyword
- **∜userdefined name** valid c++ name
- **Value1, value2, ...value n → list of constants are called members.**
- Internally these are treated as integers.
- That is value1 =0, value2 =1, value  $3 = 2,$ ---- value  $n = n-1$ .
- The default values are 0,1,2,----,n-1 can be changed by giving in the declaration

 $♦$  **General form** 

**enum userdefined\_name { value1=10,value2 = 5, ----- valuen= 75 } ;**

### Derived data types

- Derived data types are data types derived from existing data types such as basic data types or user defined data types.
- They are (1) Arrays
	- (2) Pointer (3) Function.
- **Arrays :** An array is defined as a group of same type of data.
- These data share a common name with different index values.
- The index value starts from 0 to n-1.
- The array can be classified as
	- **(a) one dimensional array**
	- **(b) Two dimensional array**
## **Declaration and initialization of arrays :**

- **An array name with only one subscript is known as One Dimensional Array.(1D)**
- **An array name with two subscripts is known as Two Dimensional Array. (2D)**
- **Declaration of array.**

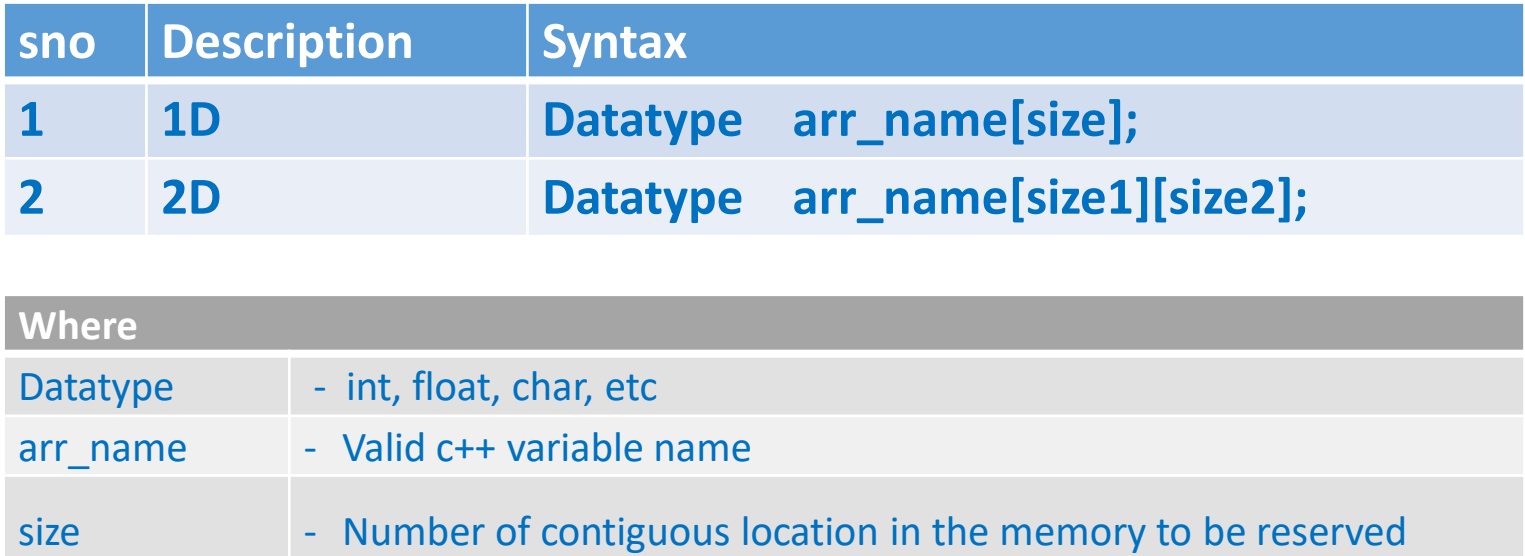

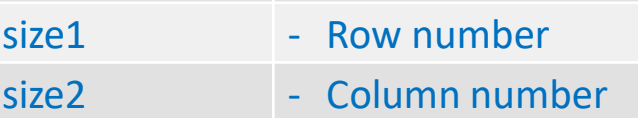

# examples

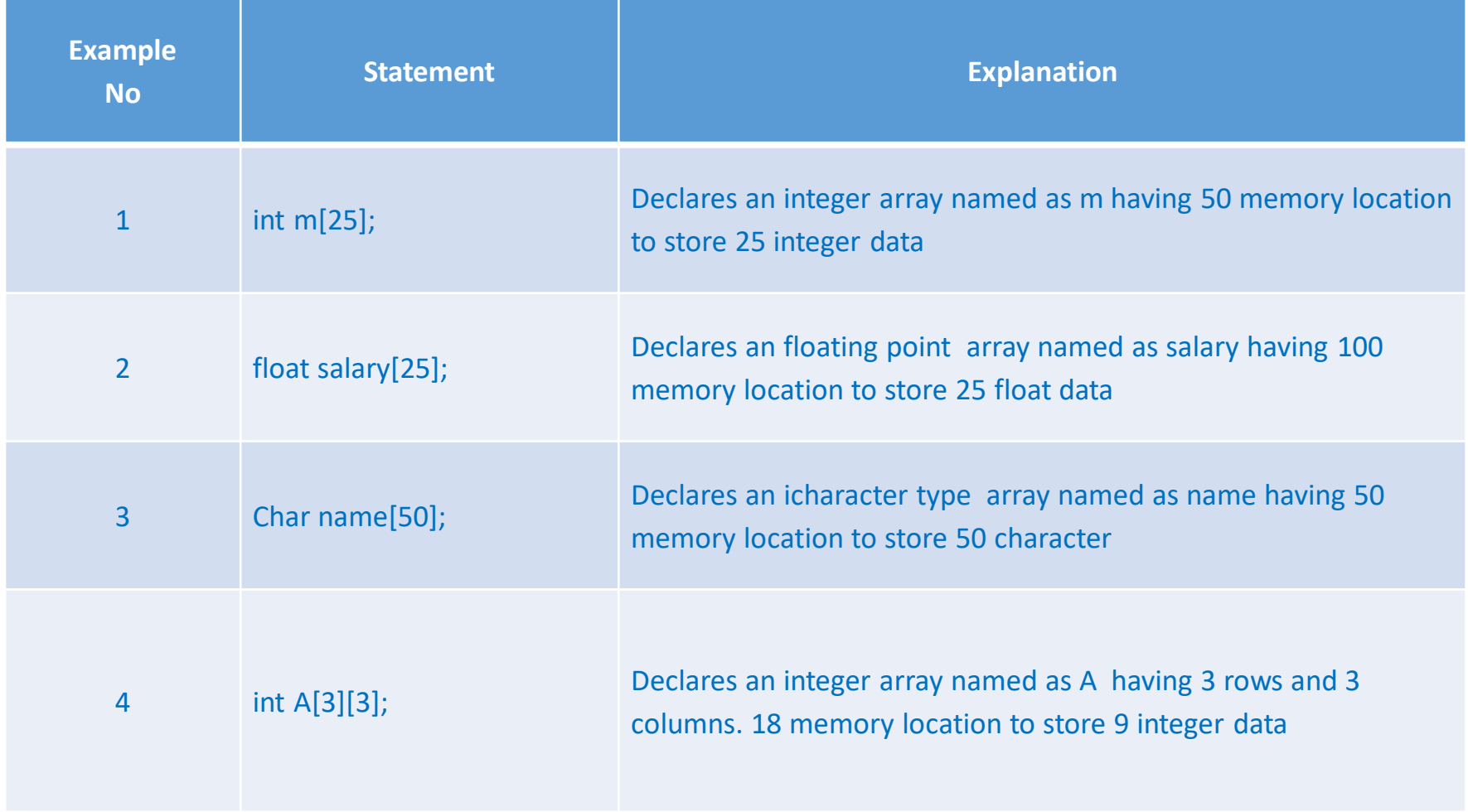

## **Initialization of array:**

- **We can assign initial values to the array when they are declared**
- **Declaration and initialization of array.**

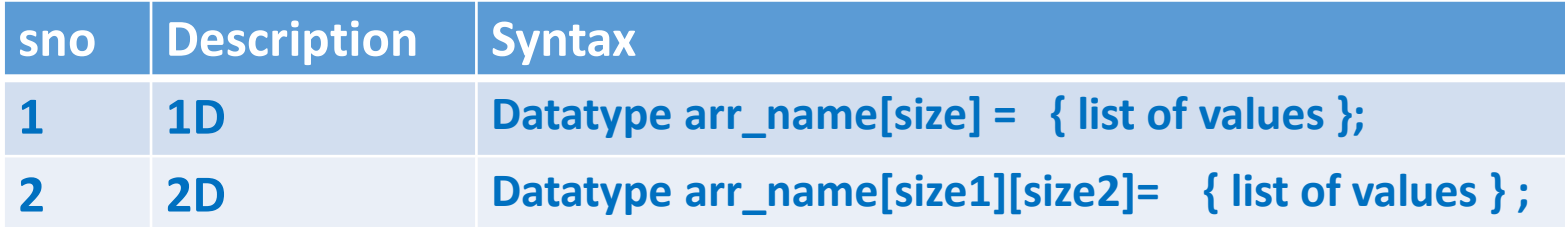

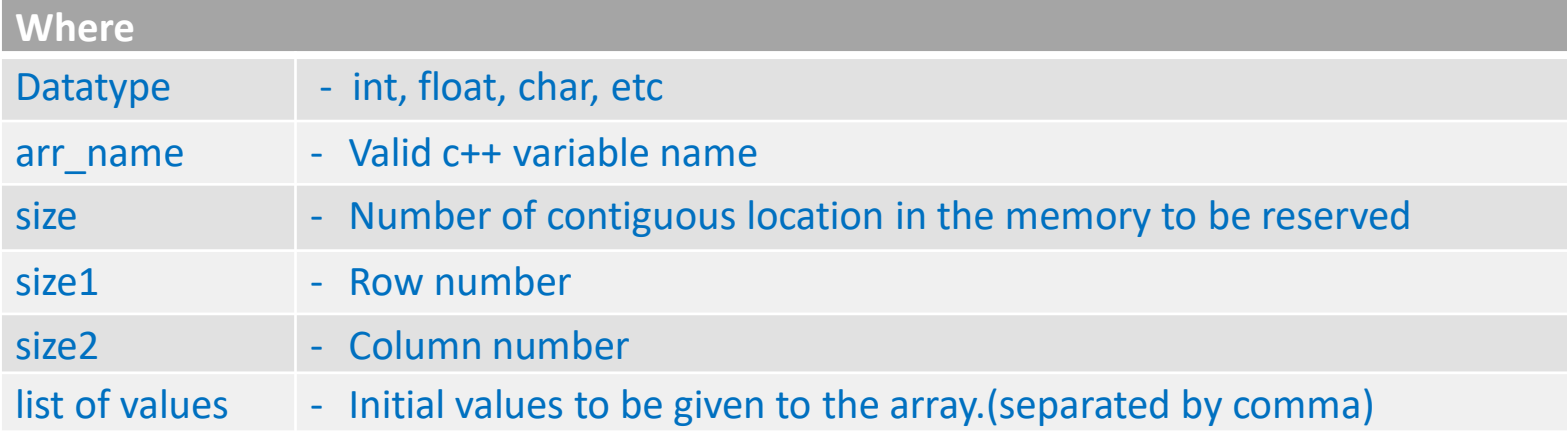

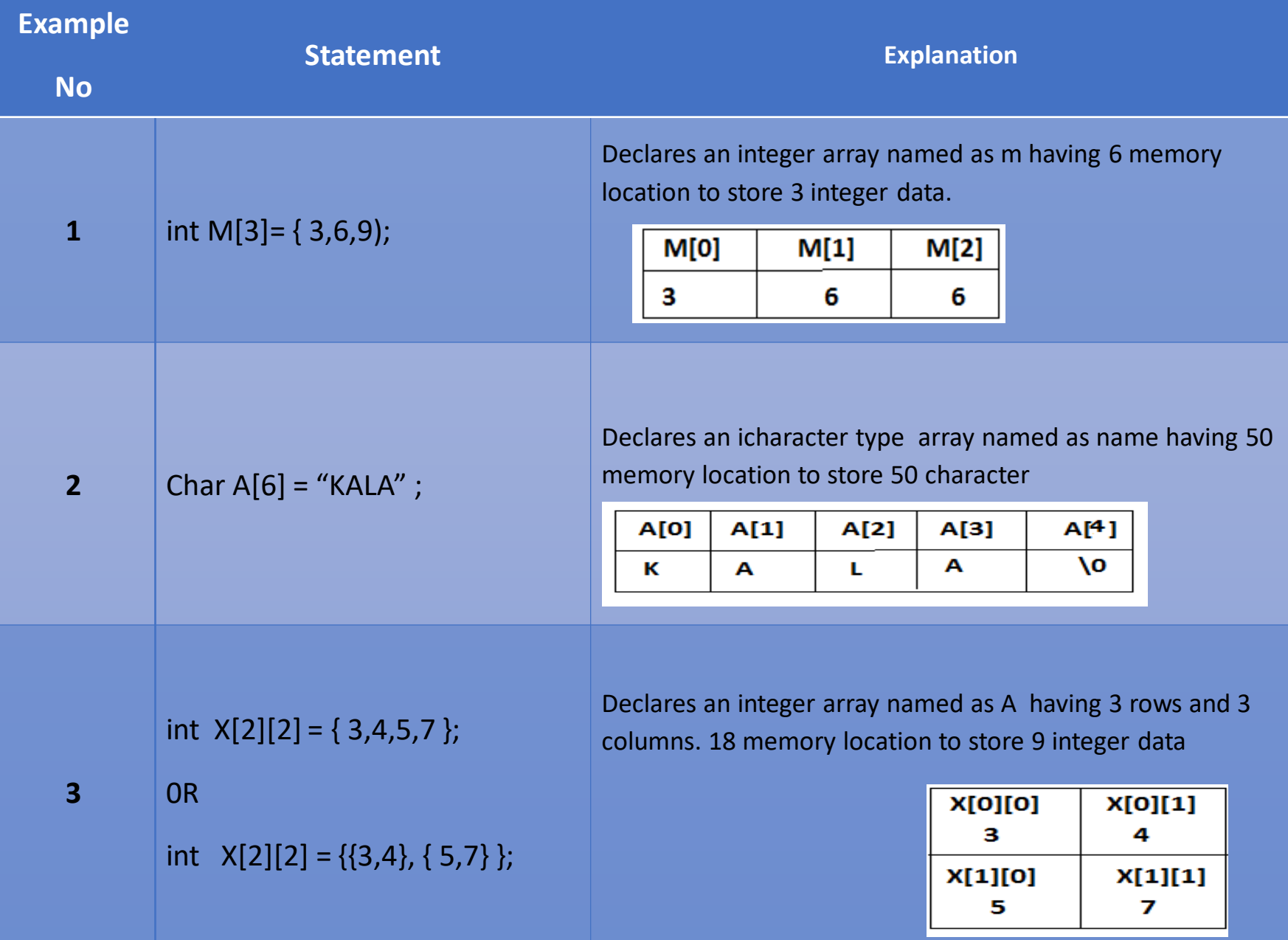

Pointers: Pointers are variables that contain the address of other variable. Variables that hold memory addresses are called pointers.

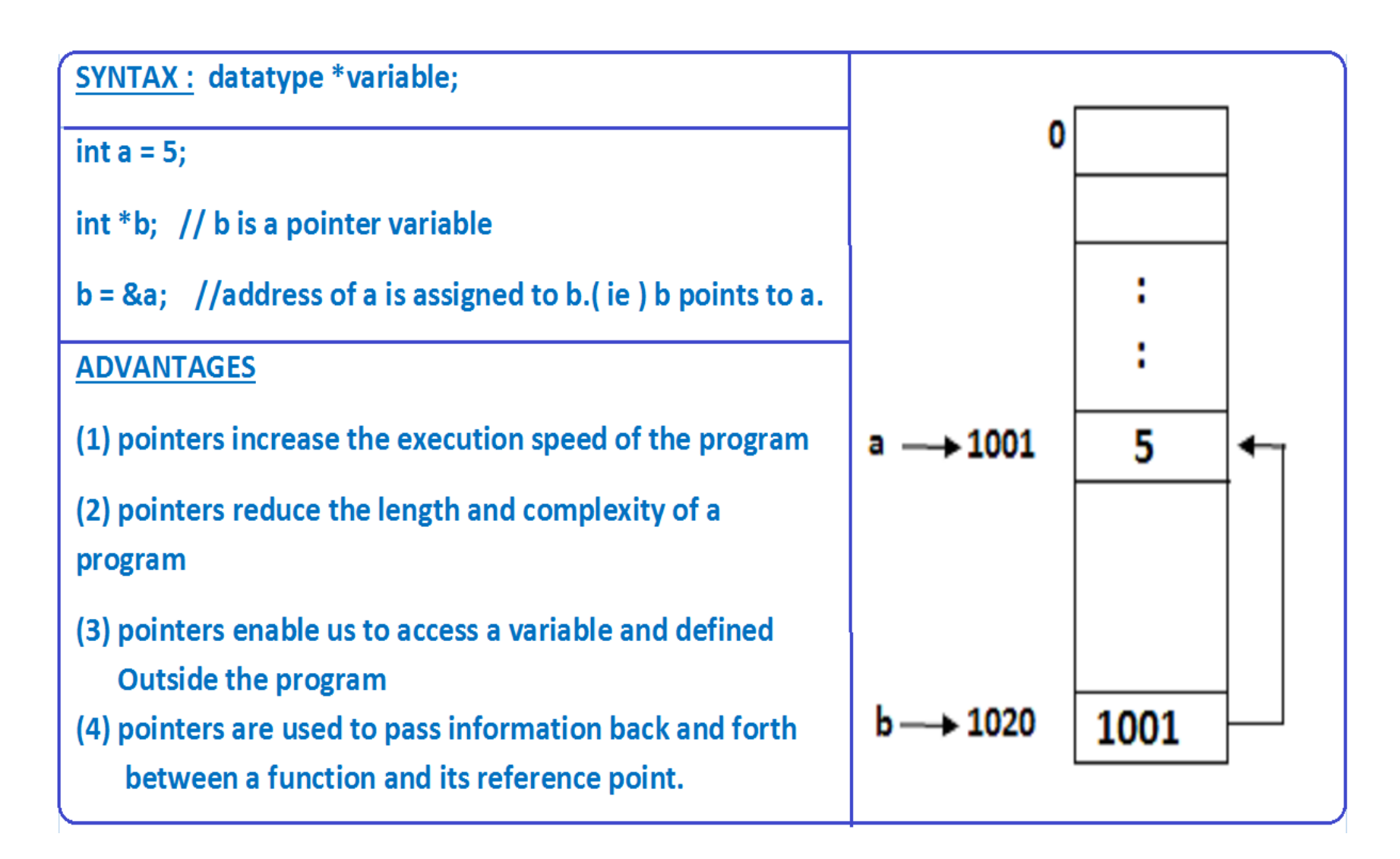

## **Reference variable:**

- A reference variable is a name that acts as an alternative name for a previously defined variable.
- General form:

**datatype & new name = already defined name;**

• Where

- datatype datatype
- ◆& reference operator
- new name valid C++ variable name

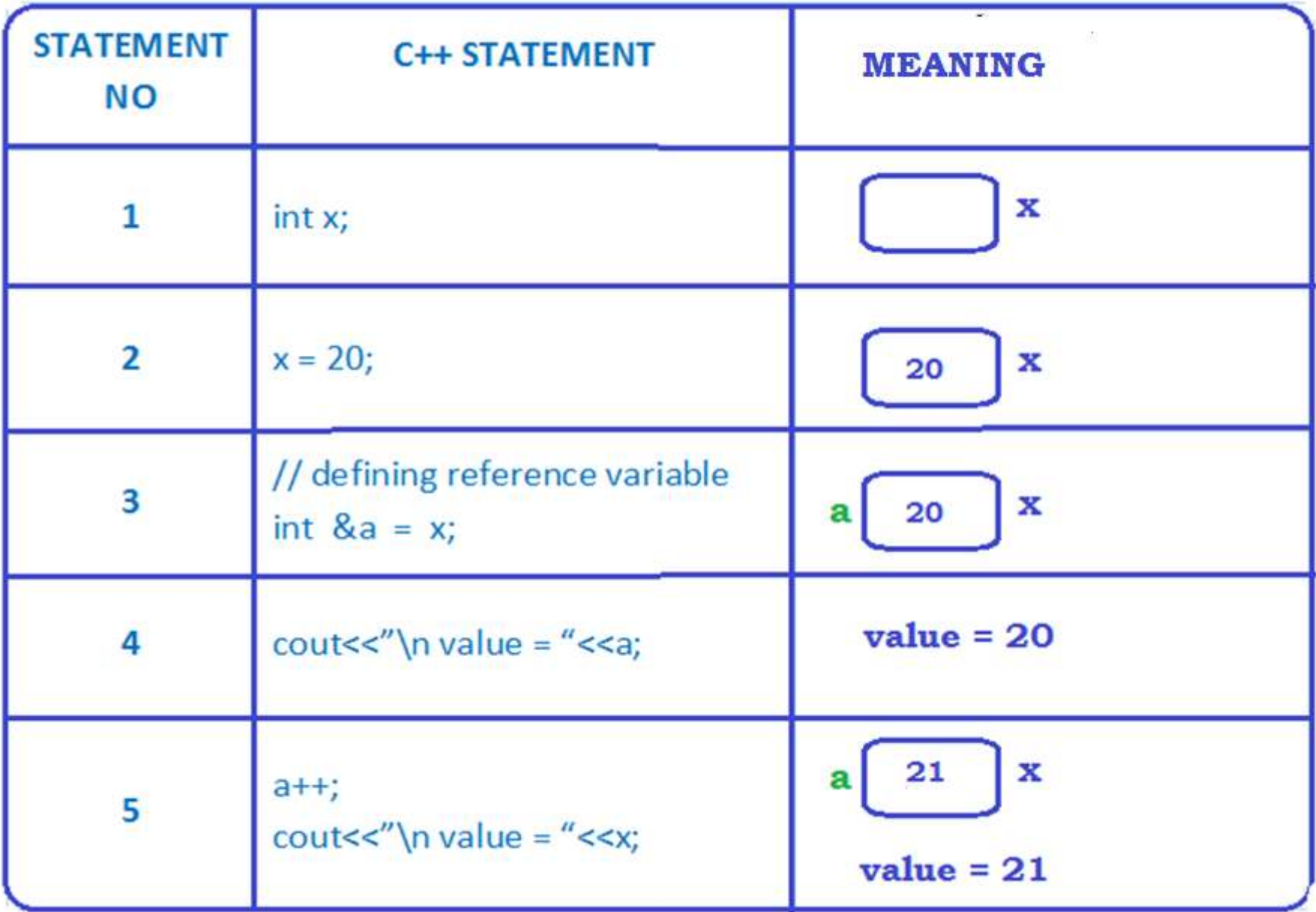

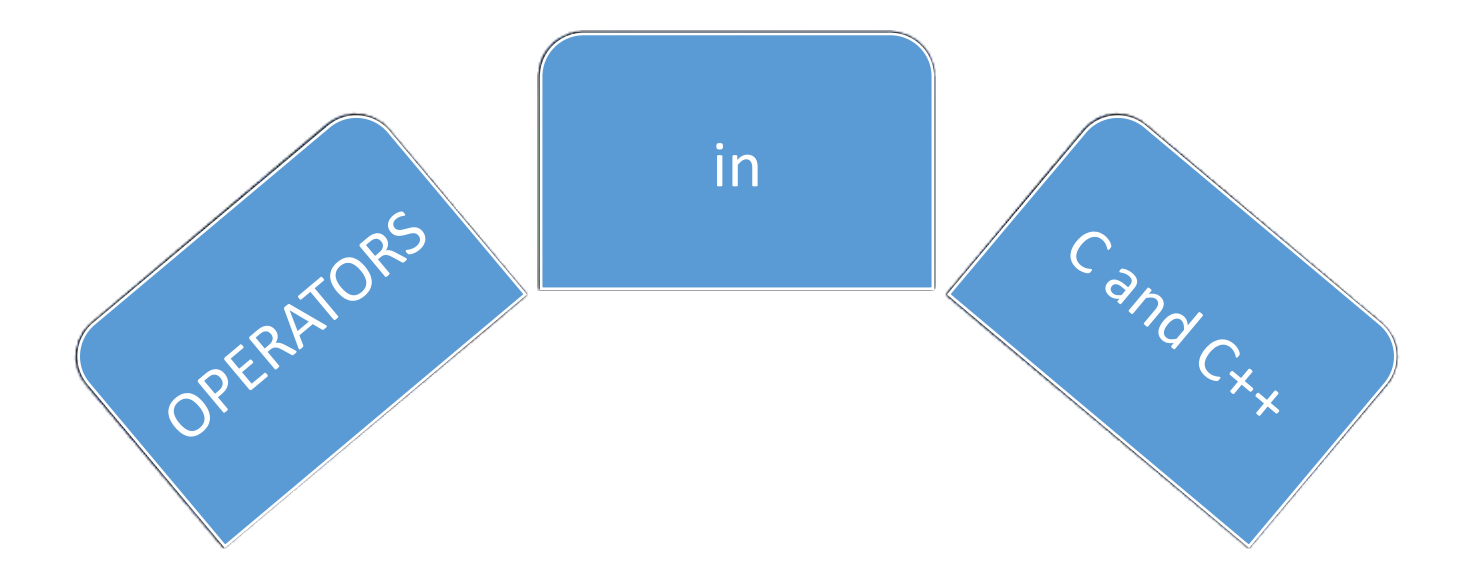

**Arithmetic Operator Relational Operator Logical Operator Assignment Operator Increment/Decrement Operator Conditional Operator Bitwise Operator Special Operator** 

STAFF : Mrs.M.ESWARI

# **Arithmetic Operators**

#### **Arithmetic Operators are used to perform numerical operations** م.

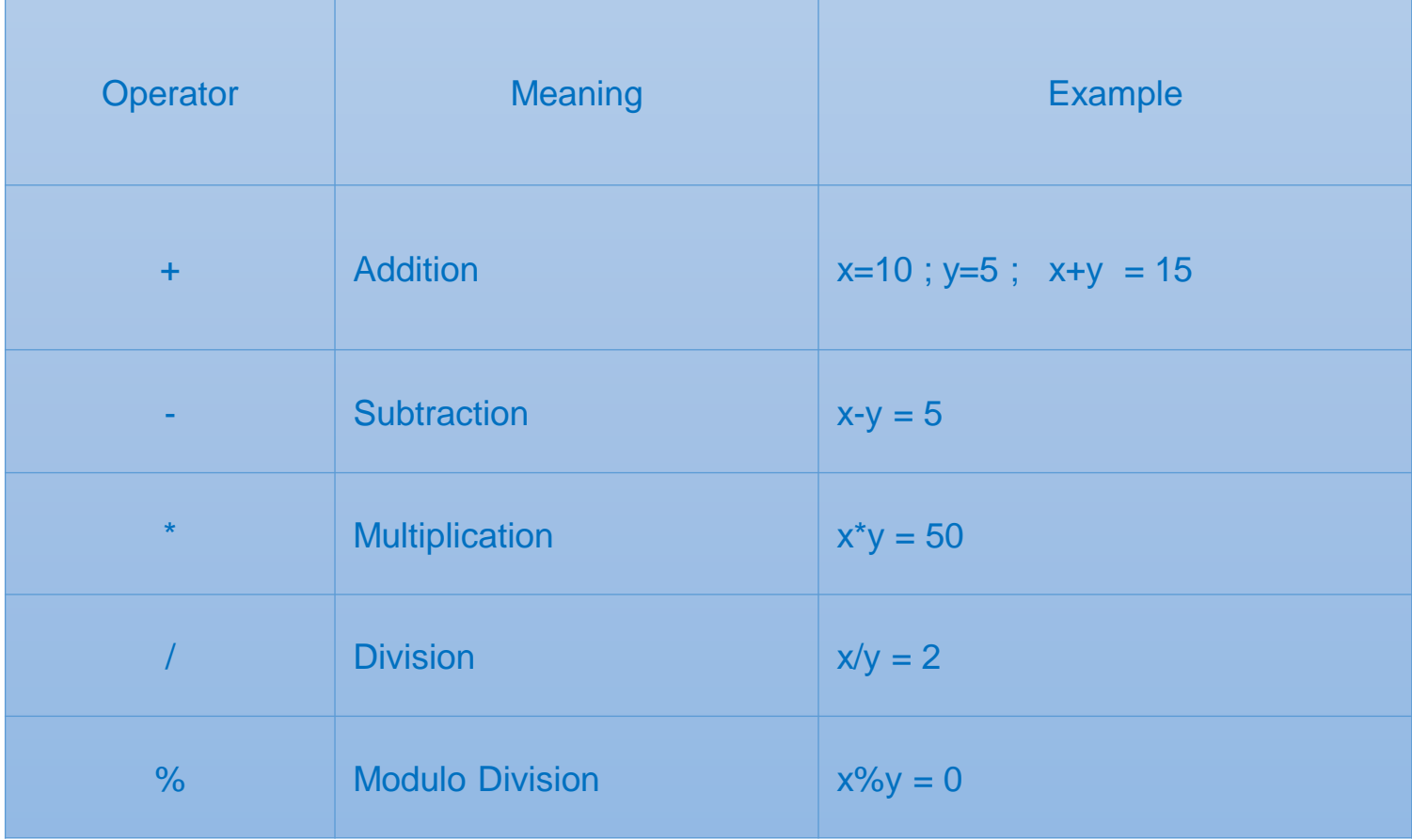

## **Relational Operators**

## **Relational operators are used to test the relationship between two variables or constant**

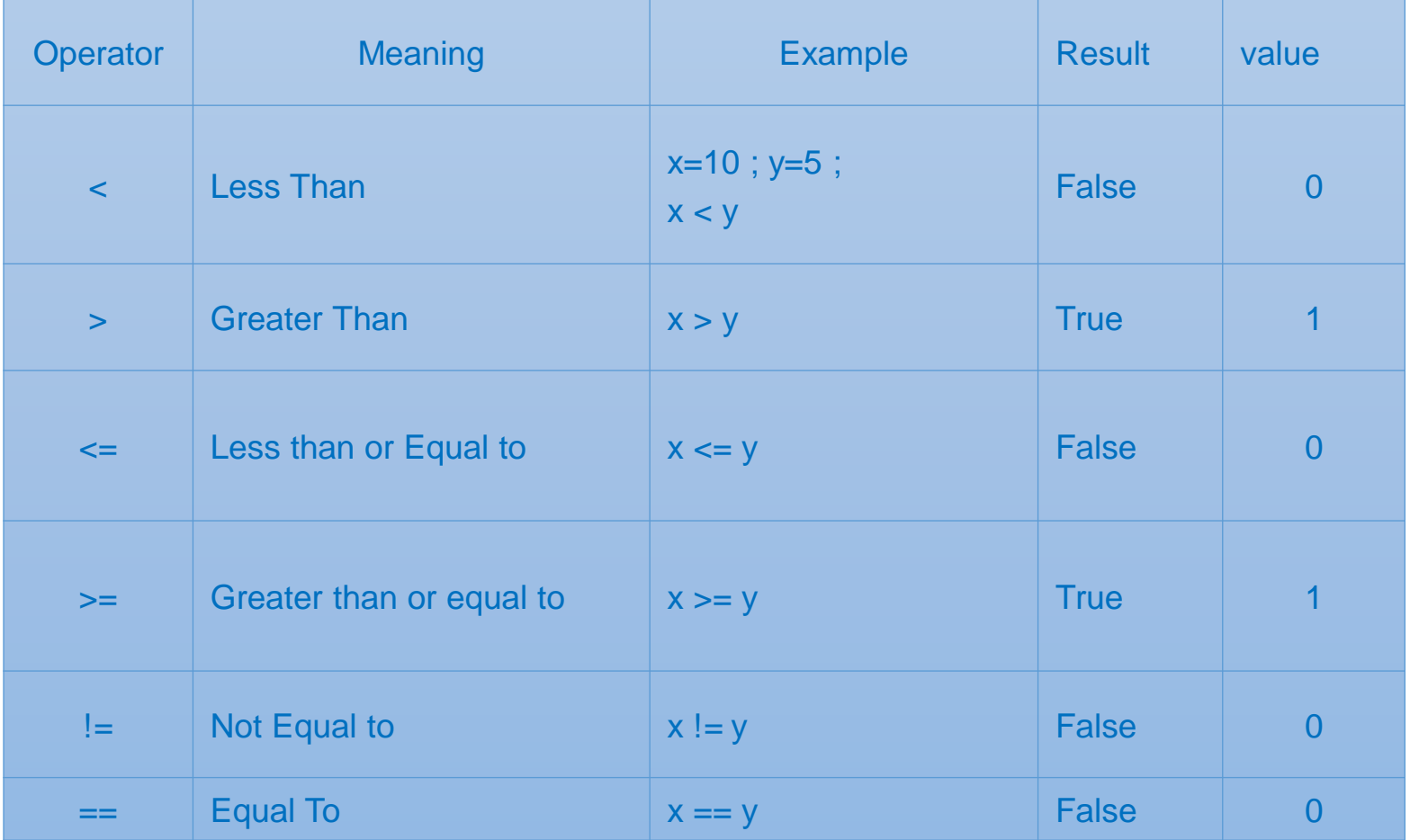

STAFF : Mrs.M.ESWARI

# **Logical Operators**

**Logical operators are used to combine two or more relational expressions.** 

**This operator is used to test more than one condition at a time.**

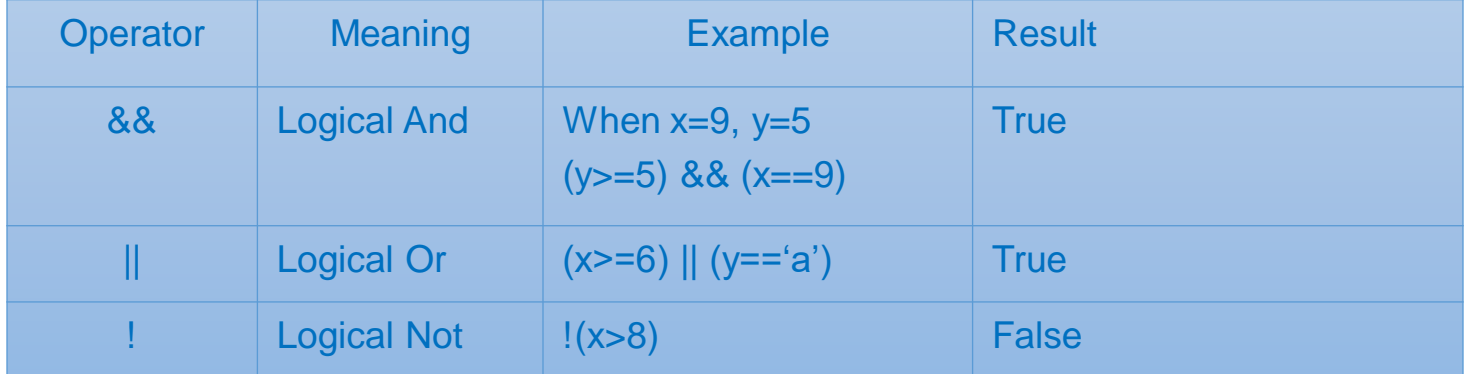

# Increment / Decrement Operators (++,--)

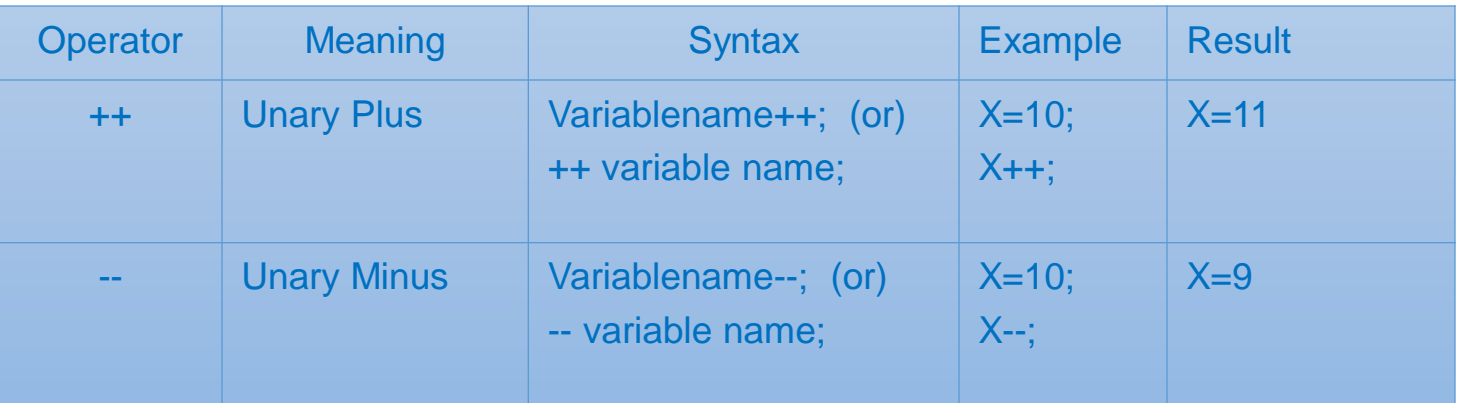

# The Assignment Operator

**In C++ , the assignment operator(=) can be used for assigning** 

**a value to a variable**

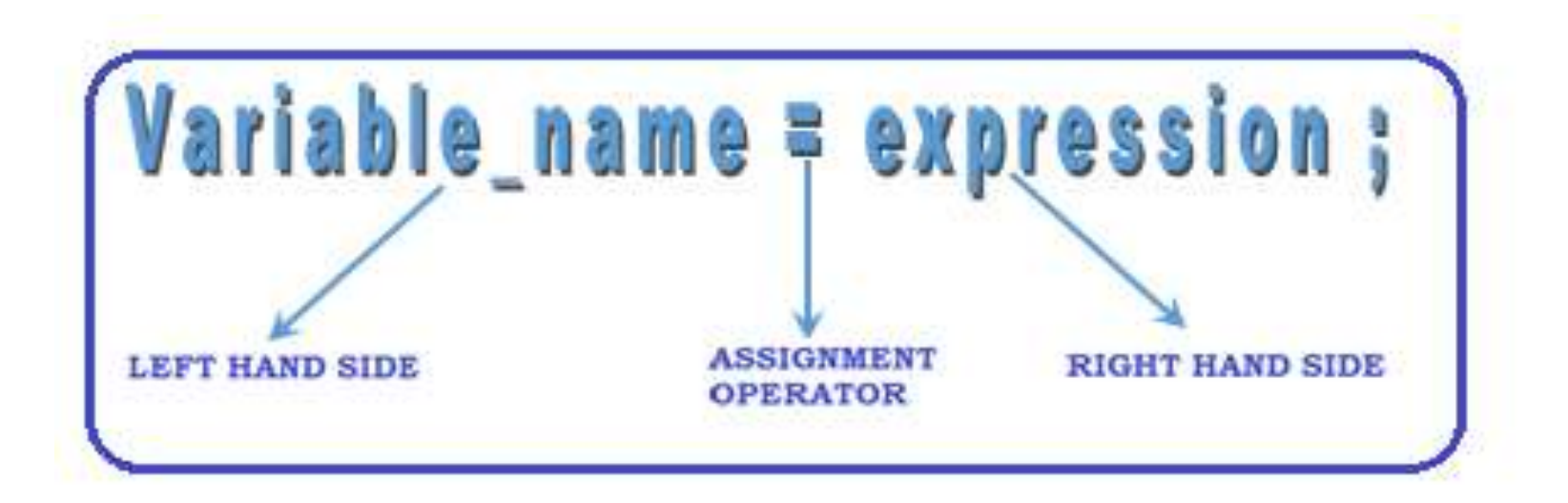

# Shorthand assignment operators

• Syntax

**Variablename <arithmetic Operator>=Expression;**

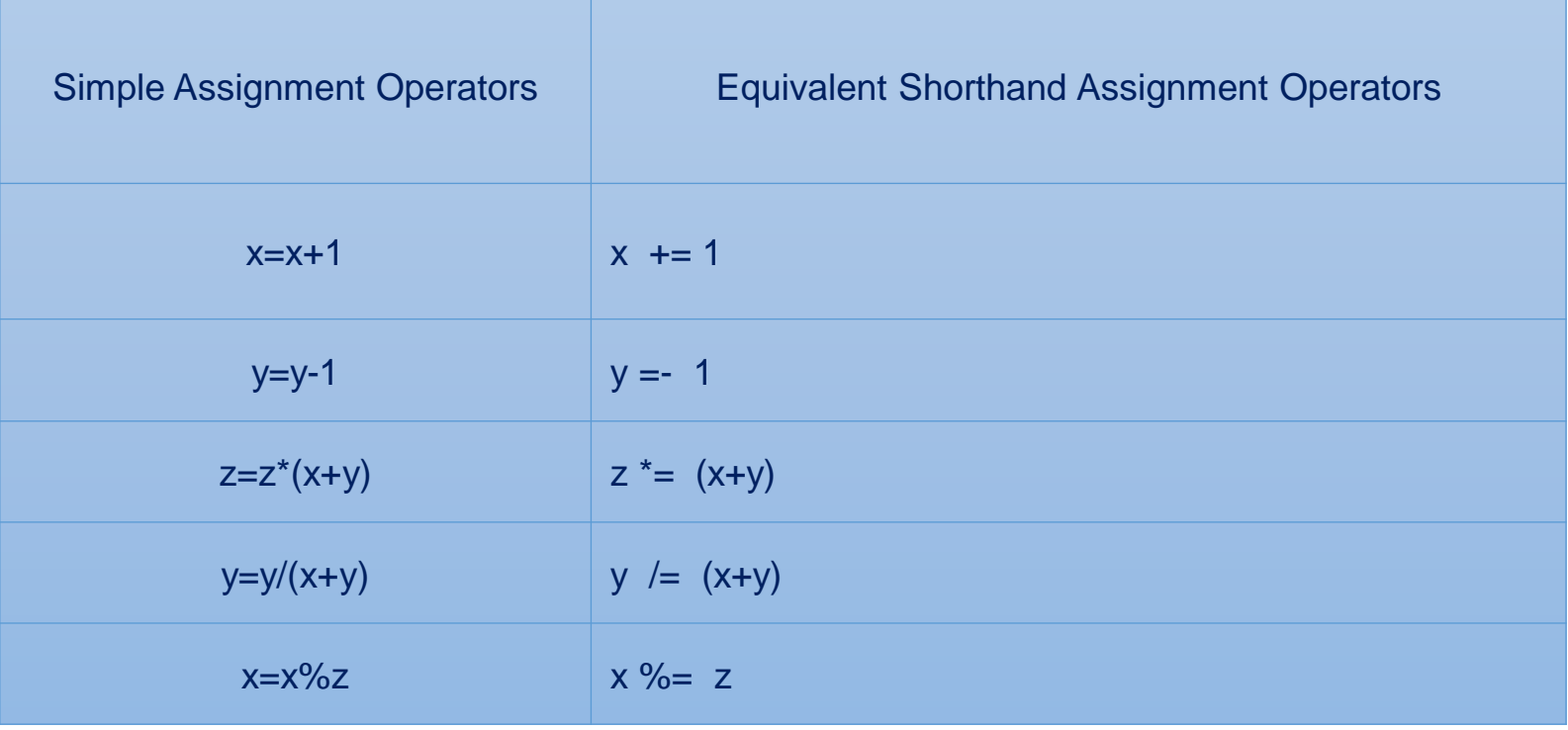

# Conditional operator ( ?:)

Simple conditional operations can be carried out with the conditional operator(?:)

• General format :

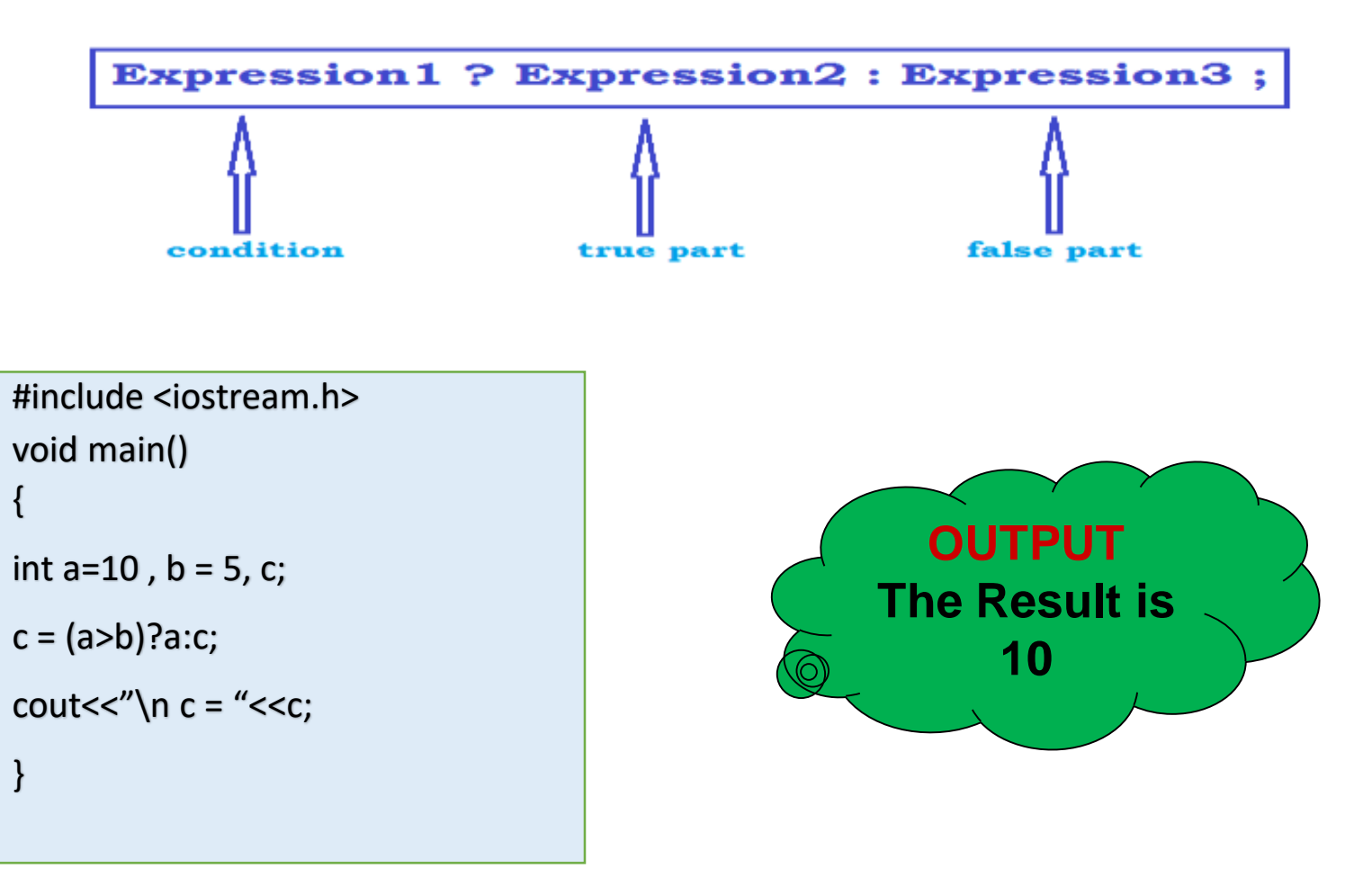

## Bitwise operators :

### **Used in applications which require manipulation of individual bits within a word of memory**

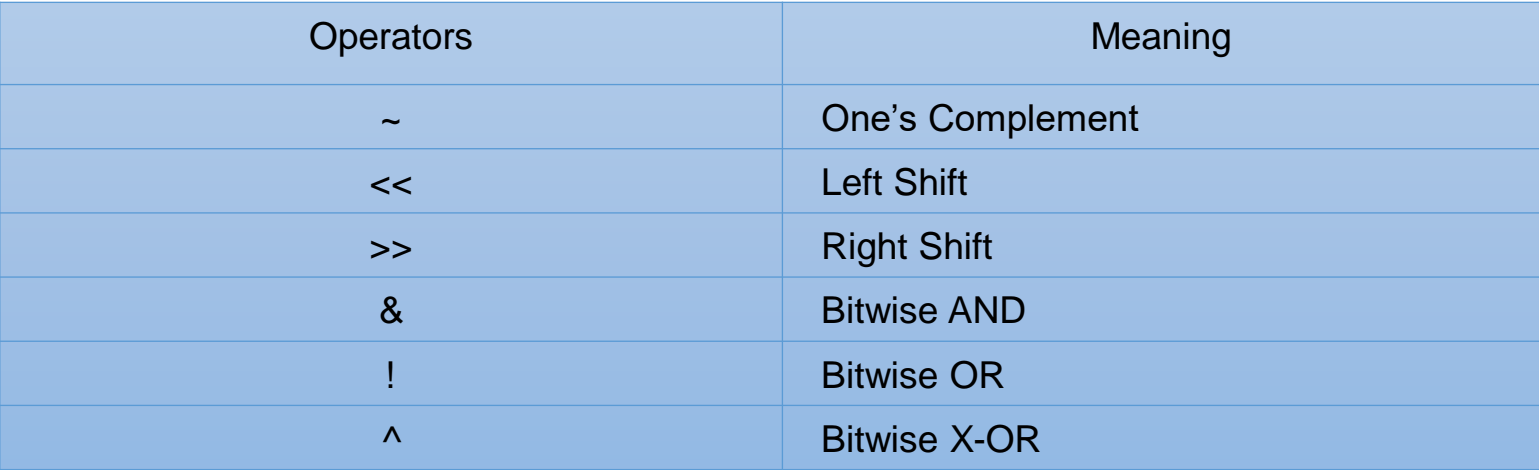

## • Special operators

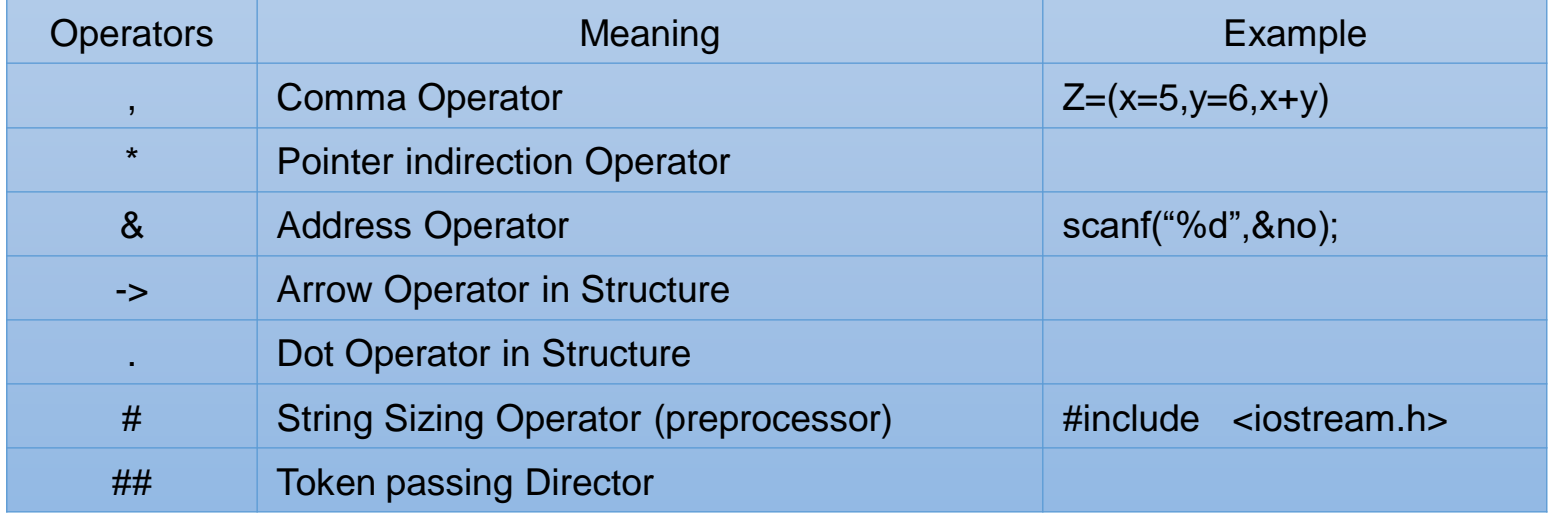

```
/* Bitwise Operator Examples */
#include <iostream.h>
#include <conio.h>
void main()
{
int a,b,ans,and;
clrscr();
cout<<"\n Enter A Number";
cin>>a; b=1;
ans = a&b;
cout<<"\n The Result of AND Operation with 1";
if(ans==0)
cout<<"\n Rightmost bit is OFF";
else
cout<<"\n Rightmost bit is ON";
ans=a/b;
cout<<"\n The Result of OR Operation with 1";
cout << "\n Rightmost bit is ON and the result = "<<ans;
getch();
}
```
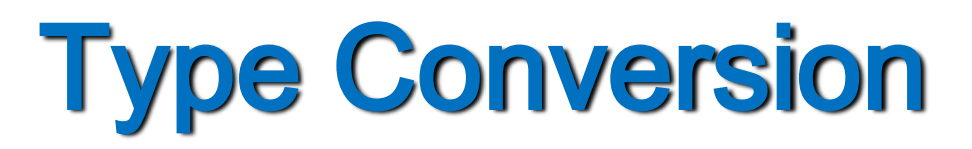

## **This is used to convert one data type to another data type. The automatic type conversions for evaluating an expression are given below -**

The automatic type conversion for evaluating an expression are tabulated below:

- a) **char** and **short** are converted to **int** and **float** is converted to **double**.
- b) If either operand is **double**, the other is converted to **double**, and the result is **double**.
- c) If either operand is **long**, the other is converted to long, and the result is **double**.
- d) If either operand is **unsigned**, the other is converted to **unsigned**, and the result is also unsigned.
- e) Otherwise all that are left are the operands of type **int**, and the result is **int.**

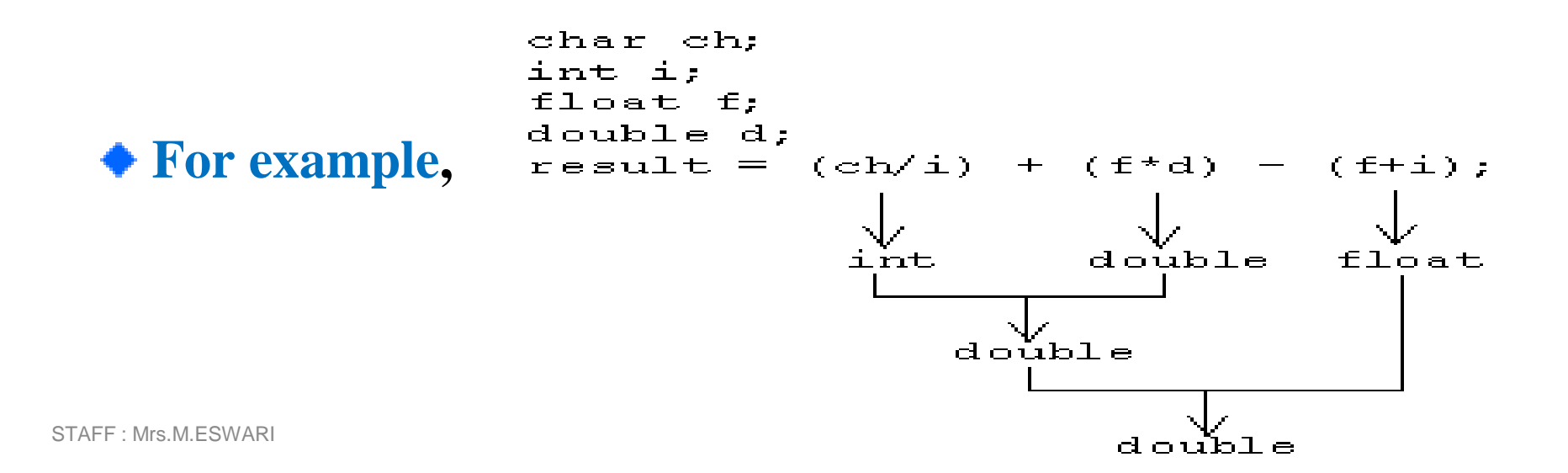

# The sizeof operator

**sizeof is a unary compile-time operator**

**The use of the sizeof operator shall be clear from the following example -**

```
#include <iostream.h>
void main()
{
int a=10 ;
float b;
cout << "\n size of int = "\le size of(int);
cout<<"\n sizeof float = "<<sizeof(float);
}
```
### **Scope resolution operator.**

- •Scope resolution operator **::**
- •It is denoted by a pair of colon.
- •It is used to define a member function outside the class.
- •Refer a global variable form a function where the global variable is also declared as local.

### **Syntax : [class name]::variable or function name**

Eg : To refer global variable

```
int a=50;
```
void main() { int a=30; cout<<"\n local value = "<<a;

```
cout << "\t global value = "< <:: a; }
```
Output:  $local value = 30$  global value = 50

## **Purpose of goto statement.**

**goto** statement is used to transfer the program control unconditionally from one point to another.

general form : **goto label;** 

label is the name given to the point where the control has to be transferred.

**Rules :**

general form :

**Label: statements;** 

- (a) Label is a valid C++ identifier. (b) A colon should follow label.
- (c) No need to declare labels.

## **MEMBER DEREFERENCING OPERATOR:**

**They are used to accessthe member functions in a class through pointers. They are**

- **(i) ::\* - used to declare the member function in class as a pointer type.**
- **(ii) \* - used to access the member function in class using object name and a pointer .**
- **(iii) ->\* - used to access the member in class using pointer to the object and a pointerto that member .**

**MEMORY MANAGEMENT OPERATORS : They are used to manage the available memory in an efficient manner. They are (i) new (ii) delete**

## **(i) new : This operator is used to allocate memory space for any object.**

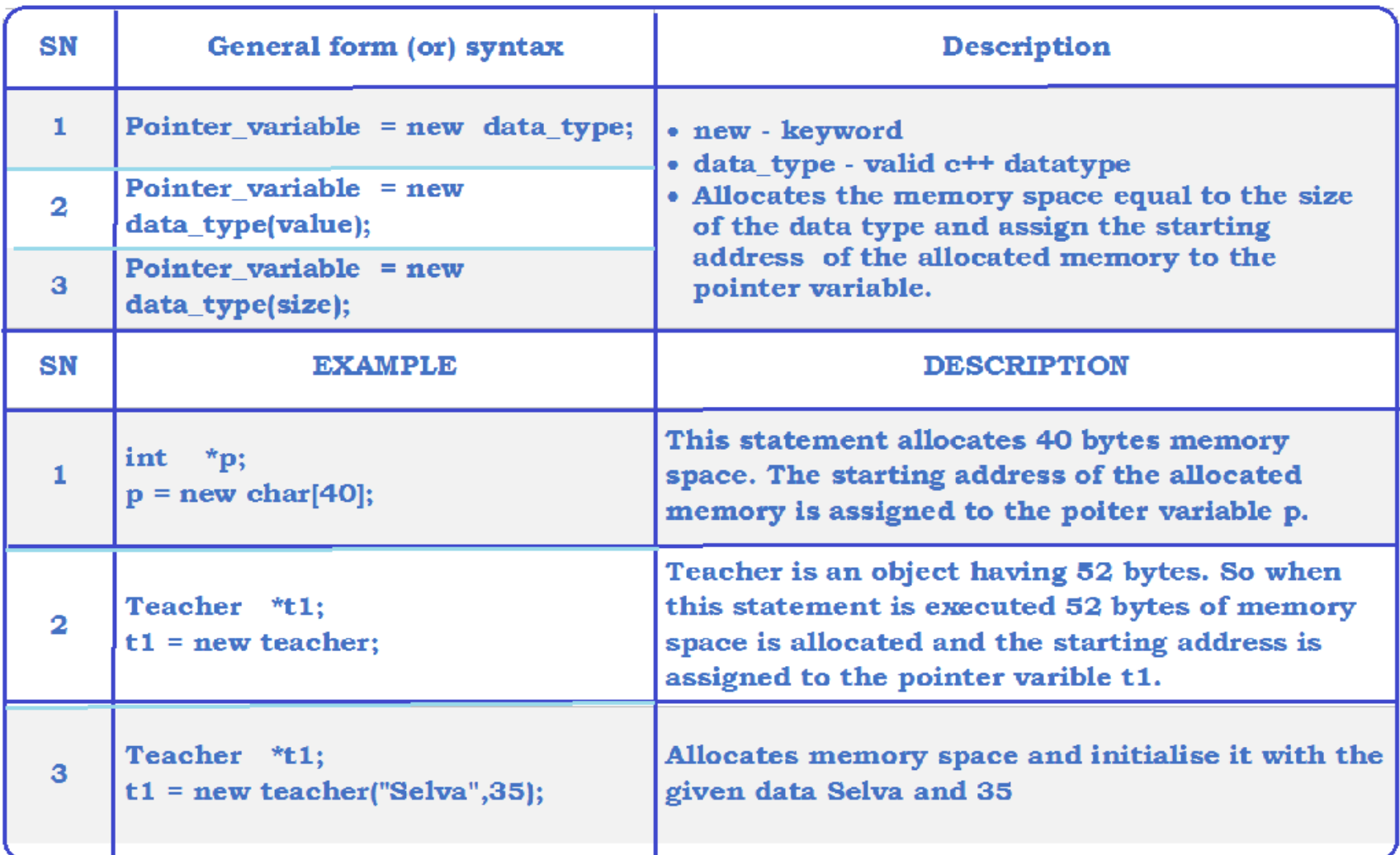

**(ii) delete: This operator is used to release the allocated memory space by using new operator.**

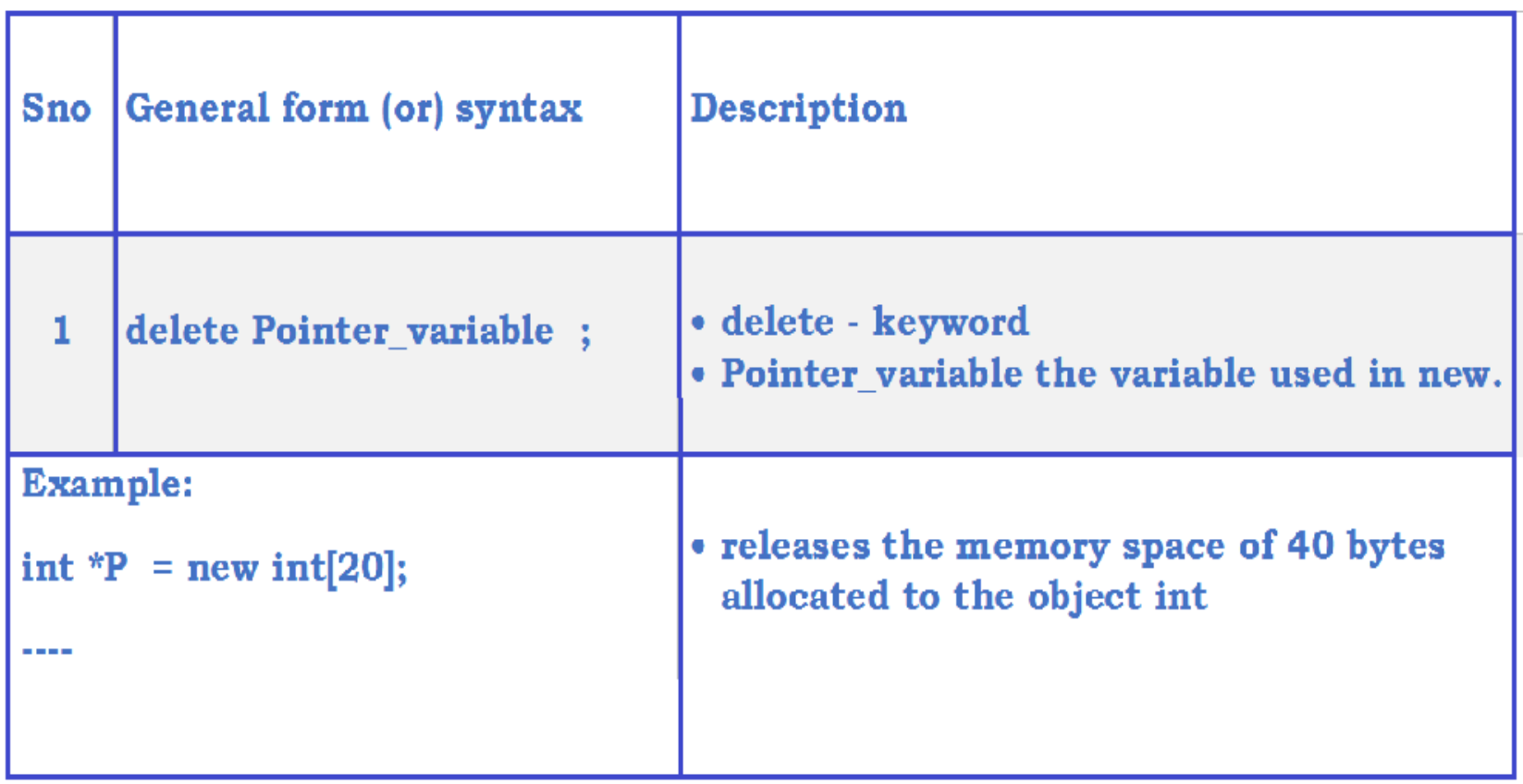

## Decision Making statements :

- These statements are used to skip or execute a group of statements based on the result of some condition(s).
- Decision Making statements are

**(1) simple if (2) if……else (3) switch…..case** **simple if :** This statement is used to skip or execute one statement or a group of statements based on a particular condition.

• General form • Flowchart

```
if (test condition)
statement block;
next statement;
```
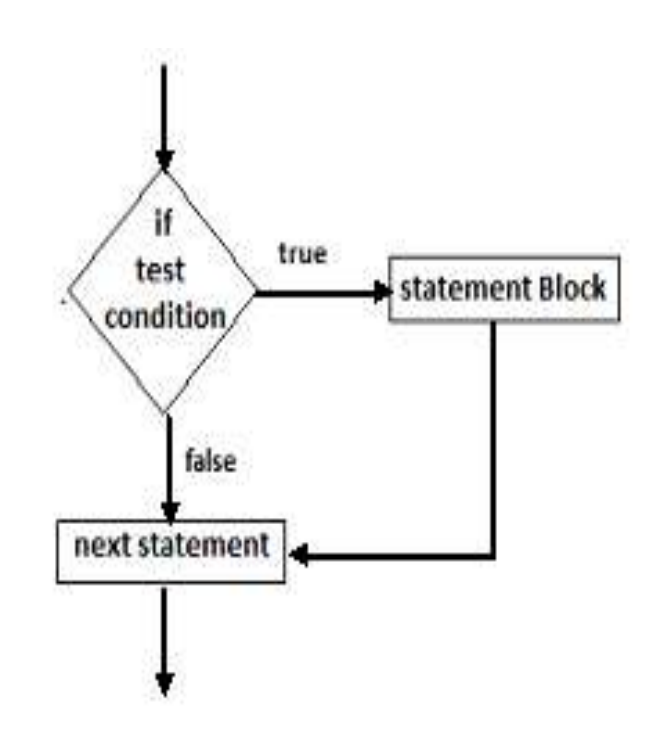

- o When this statement is executed , the computer first evaluates the value of the test condition .
- o If the value is true, statement block and next statement are executed sequentially.
- o If the value is false , statement block is skipped & execution starts from next statement.
- o Rules:
	- (1) The brackets around the test condition are must.
	- (2) The test condition must be relational or logical expression.
	- (3) Statement block is called body of the if statement & it contains one or two statements.
	- (4) The opening and closing brackets { } are must if the statement block contains more than one statement. [else optional]

.

### **Example #include <iostream.h> void main()**

#### **{**

**int m; cout<<"\n enter value :"; cin>> m; if (m >0) { cout<<"\n"<<m<<"is positive"; } }**

Execution Procedure: Enter value : 10

Output: 10 is positive

Execution Procedure: Enter value : -7

Output:

STAFF : Mrs.M.ESWARI

### **if else :** Two way Branching Statement :

**This statement is used to skip or execute one statement or A group of statements if the particular condition is true or other group of statements if the particular condition is false.**

• General form

• Flowchart

```
if (test condition)
{
statement block-1;
}
else
{
statement block-2;
}
next statement;
```
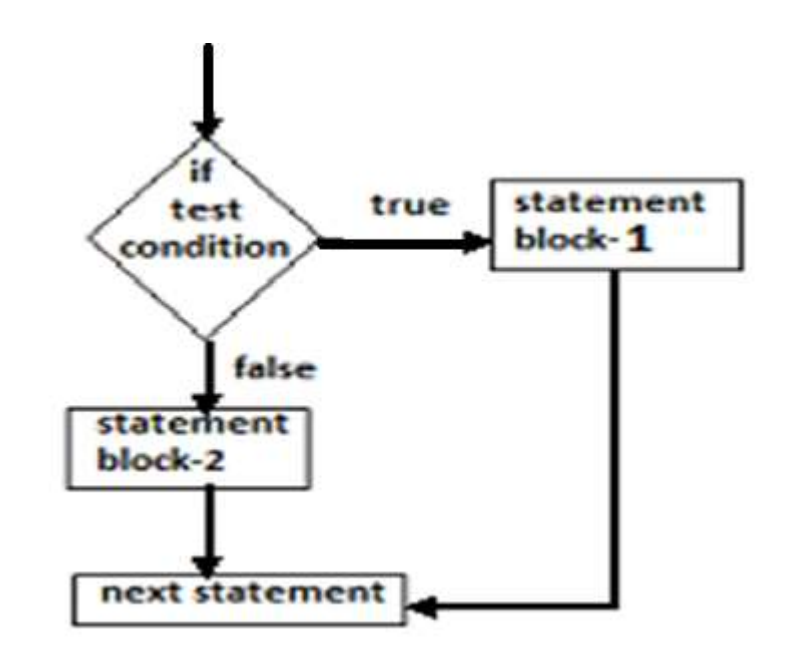

- When this statement is executed , the computer first evaluates the value of the test condition .
- $\triangleright$  If the value is true, statement block-1 and next statement are executed sequentially.
- $\triangleright$  If the value is false, statement block-2 and next statement are executed sequentially.

Rules:

- (1) The brackets around the test condition are must.
- (2) The test condition must be relational or logical expression.
- (3) Statement block is called body of the if statement  $\&$  it contains one or two statements.
- (4) The opening and closing brackets  $\{\}$  are must if the statement block contains more than one statement between if…else

### **Example**

**#include <iostream.h> void main()**

### **{**

**int m; cout<<"\n enter value :"; cin>> m; if (m >0) { cout<<"\n"<<m<<"is positive"; } else { cout<<"\n"<<m<<"is negative"; } }**

**Execution Procedure: Enter value : 10**

#### **Output: 10 is positive**

Execution Procedure: Enter value : -7

Output: -7 is negative

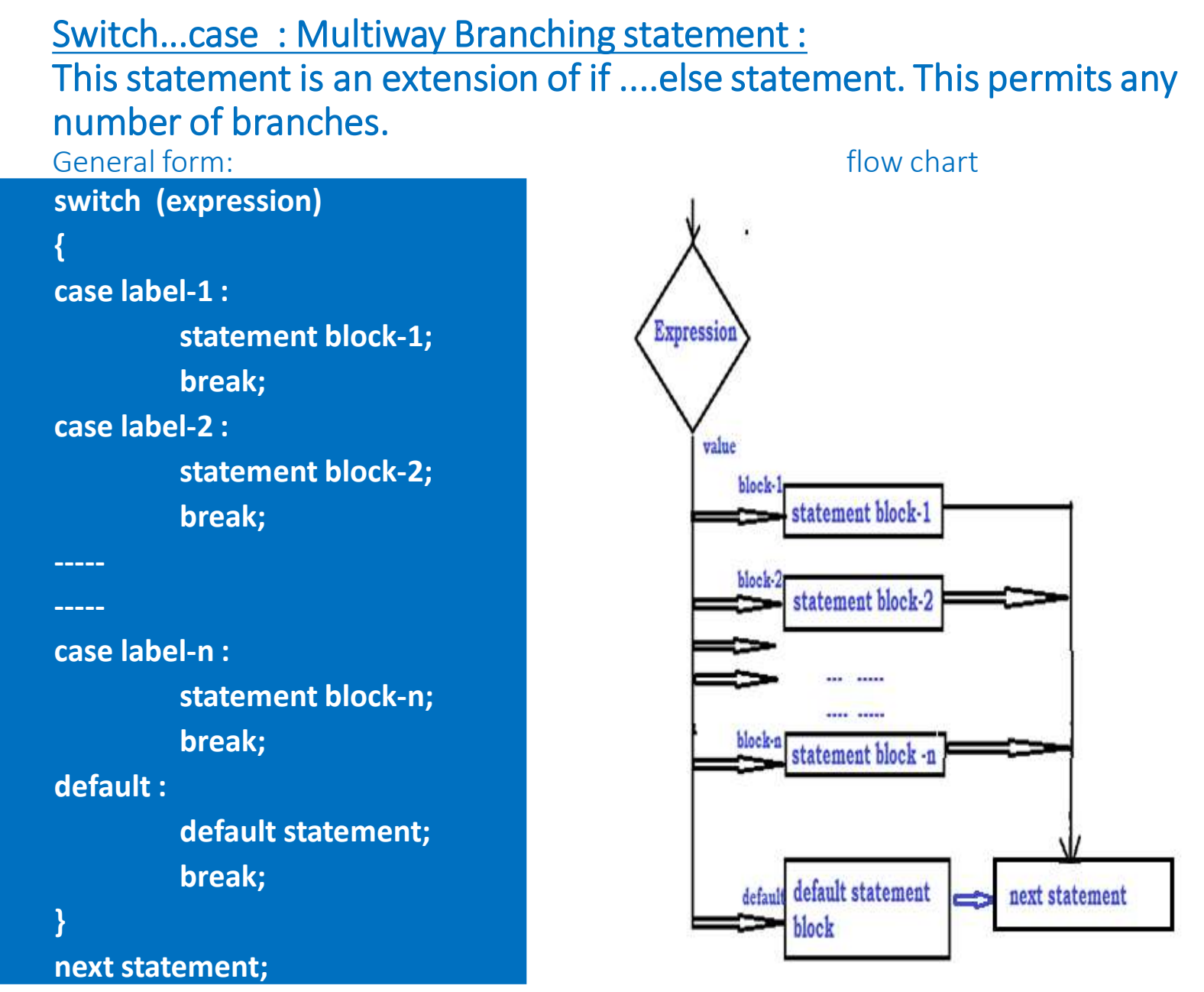

STAFF : Mrs.M.ESWARI

- When this statement is executed , the computer first evaluates the value of the expression .
- If the value is successively compared with the case label-1,label-2,---label-n.
- If a case label matches with the value, the statement block associated with the case label is executed.
- Then the control is transferred to the next statement.
- If none of the case matches with the value, the default statement block is executed.
- $\mathbf{Rules:}$ • Then the control is transferred to the next statement.
	- (1) The brackets around the expression are must.
	- (2) The value of the expression should be an integer or a character constant.
	- (3) The body of the switch—case ) should be enclosed within { } brackets.

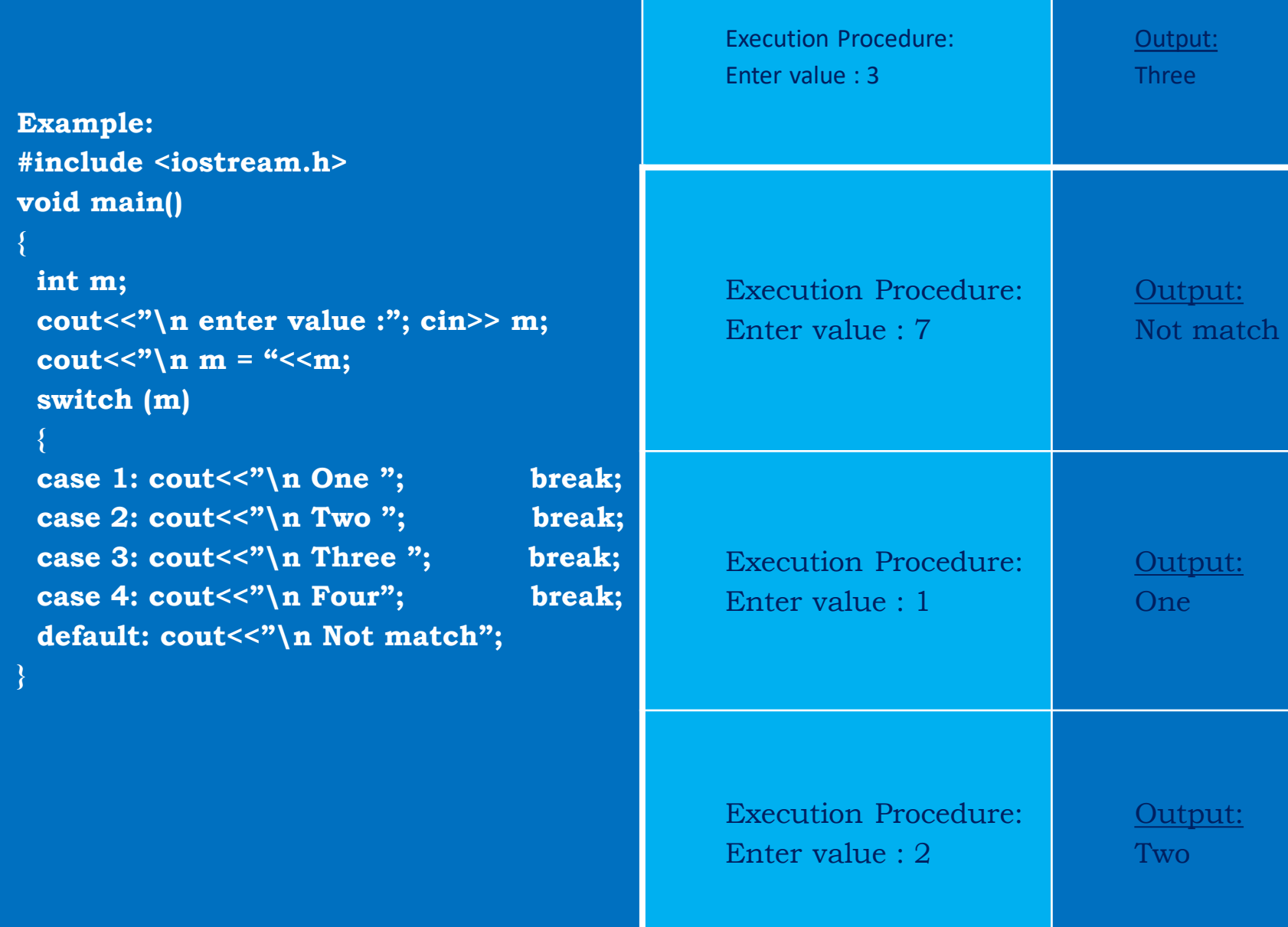

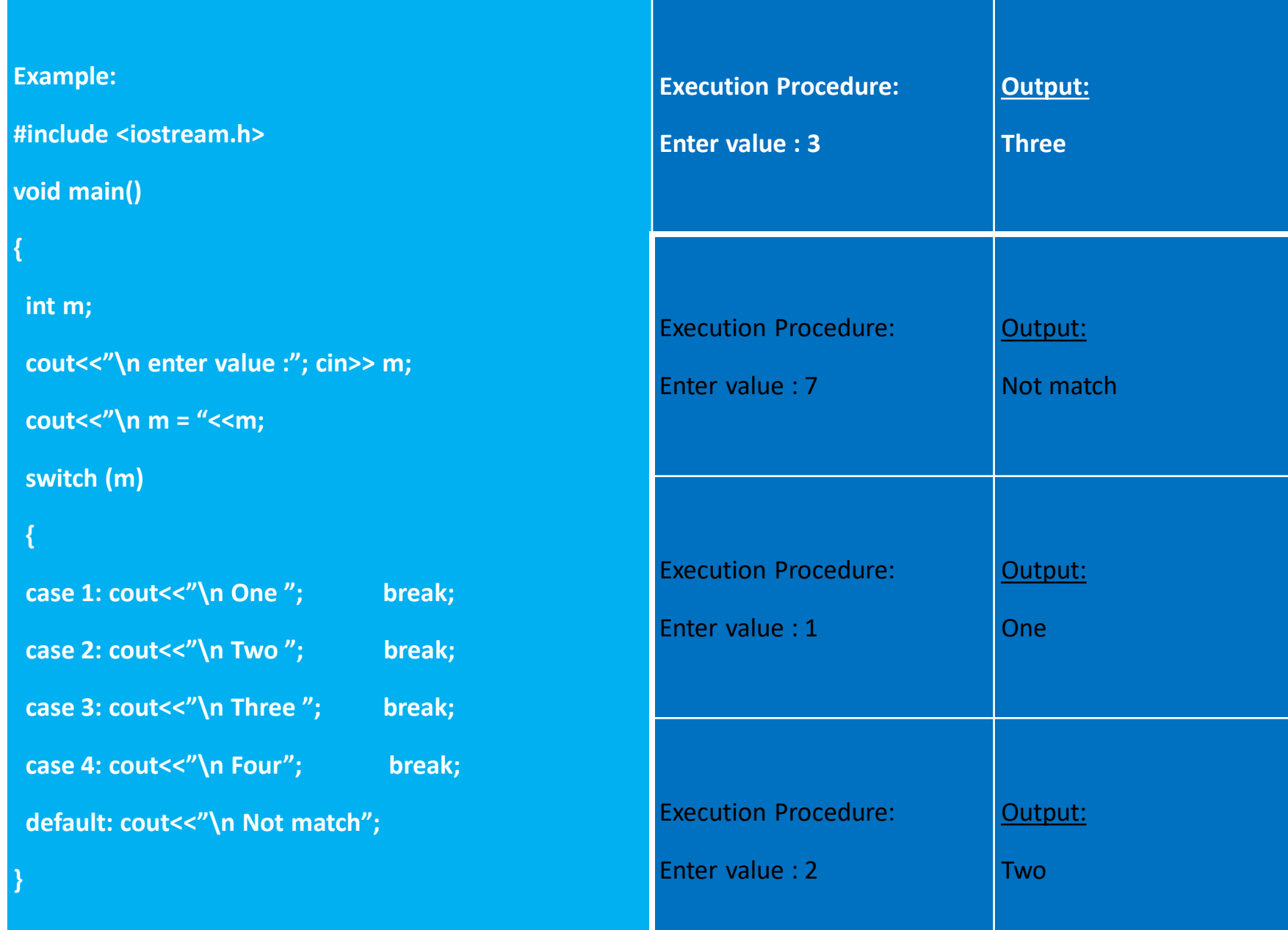

# Looping Statements:

- Looping Statements are used to execute a group of statements repeatedly until some condition is satisfied.
- The looping statements are
	- $\div(1)$  while statement
	- (2) do ... while statement
	- ❖(3) for statement

## Entry Controlled Loop :

• **while :** This statement is simple loop statement.

• GENERAL FORM FLOWCHART

While (test condition) Body of the loop; next statement;

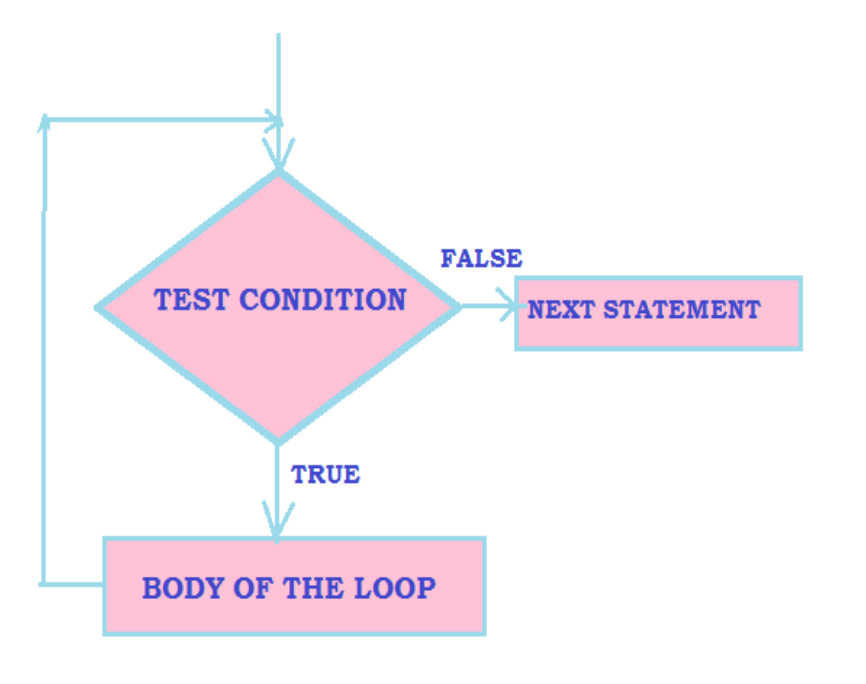
- When this statement is executed, the computer first evaluates the value of the test condition .
- $\Box$  If the value is false, statement block is skipped & execution starts from next statement.
- $\Box$  If the value is true, then the body of the loop is executed repeatedly until the test condition becomes false.
- Rules:
	- (1) The test condition must be relational or logical expression enclosed within brackets.
	- (2) Statement block is called body of the loop & it contains one or two statements.
	- (3) The opening and closing brackets  $\{\}$  are must if the loop body contains more than one statement.

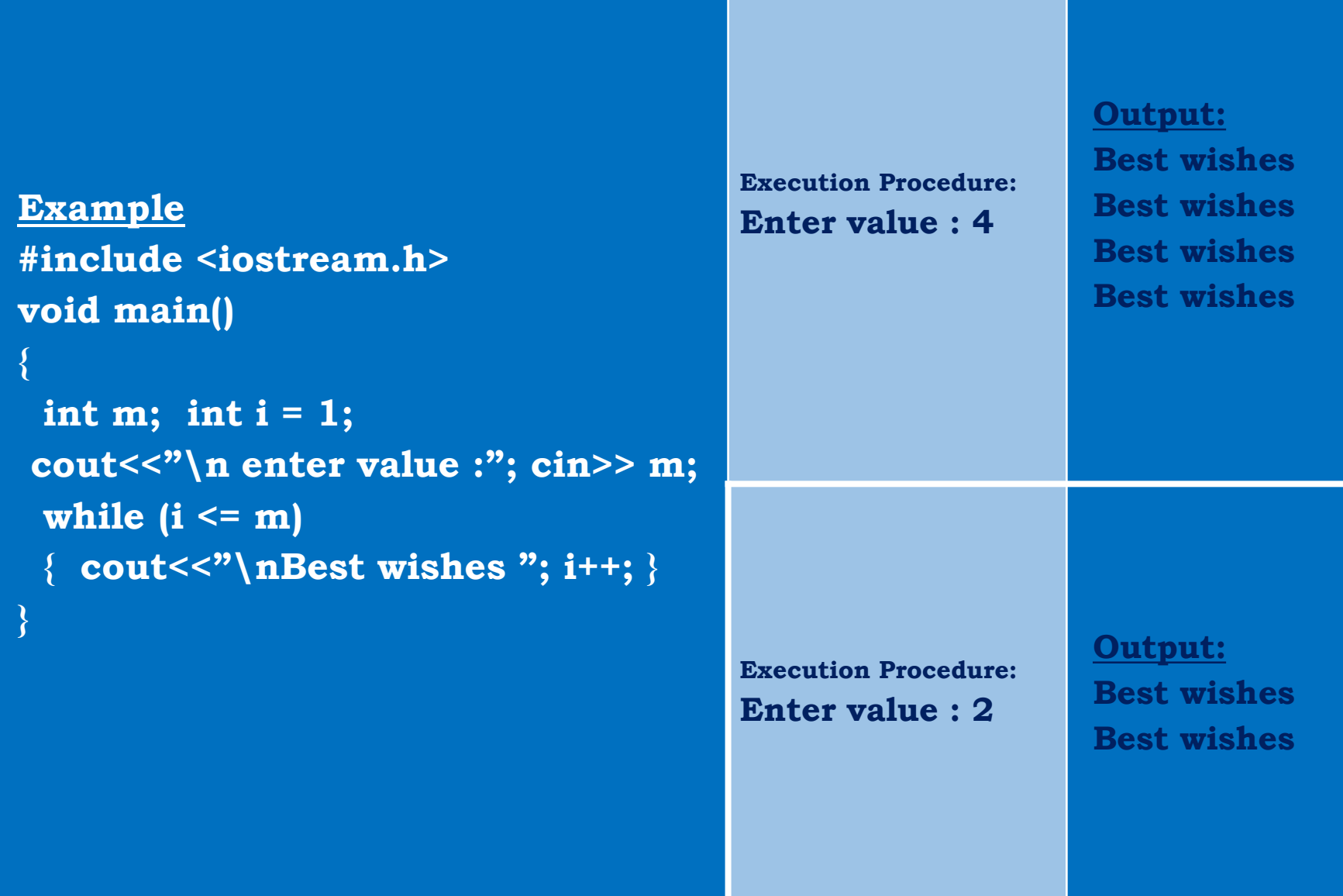

## Entry Controlled Loop :

- **for :**
- This statement is simple loop statement.
- This loop is used to execute a statement or a group of statements repeatedly for a known number of times.

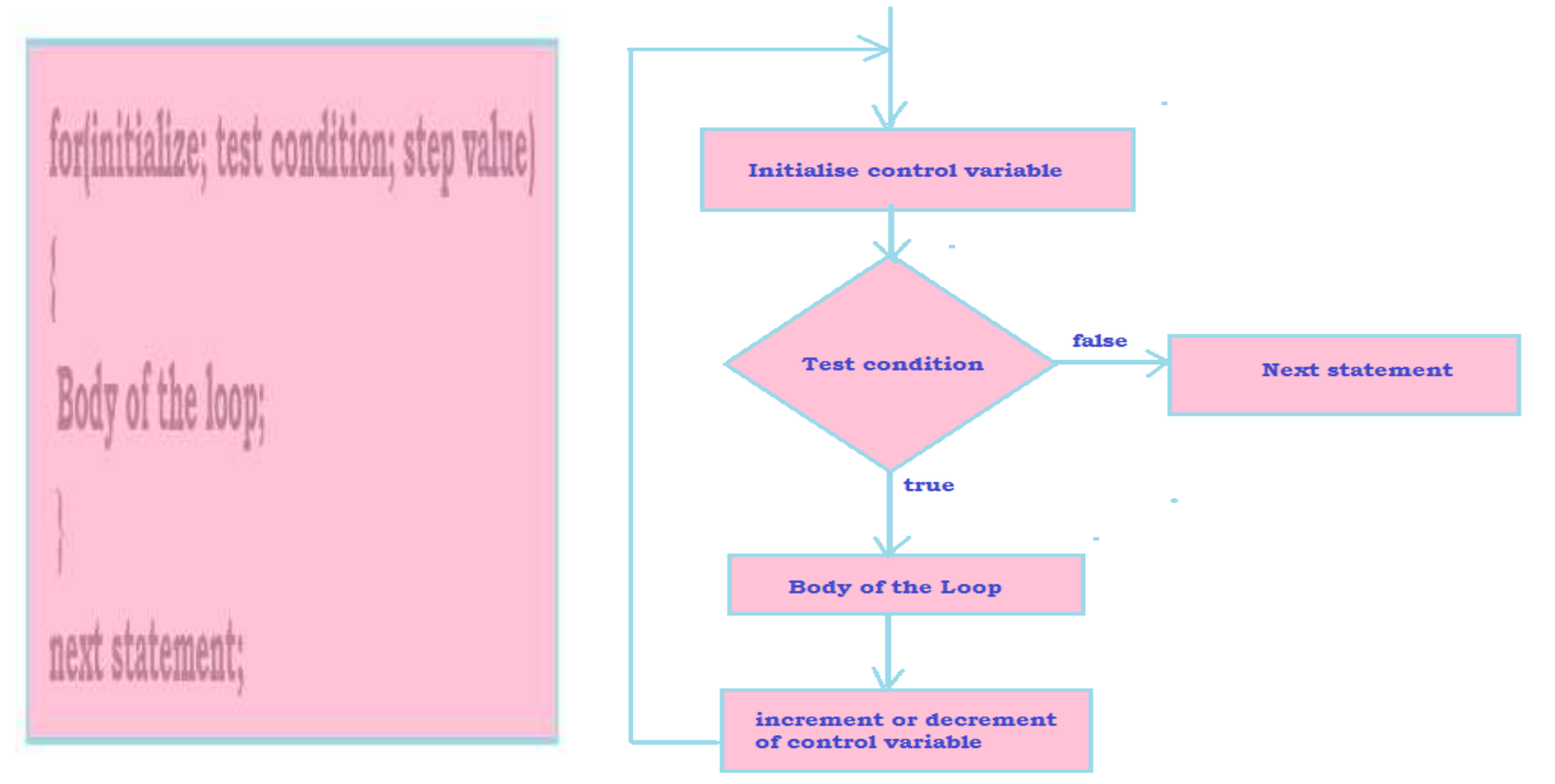

- $\Box$  When this statement is executed, the value of the control variable is initialised and tested with the test condition.
- $\Box$  If the test condition is true, then the body of the loop is executed. Then the value of the control variable is incremented or decremented.
- when the test condition becomes false ,the control is transferred to the next statement.

**Q** Rules:

- (1) Initialise is used to set initial values to loop control variable.
- (2) The test condition is used to check the control variable. According to this, the loop is executed or not.
- (3) Step value (Increment / decrement ) is used to change the value of the control variable.
	- (4) The opening and closing brackets  $\{\}$  are must if the loop body contains more than one statement.

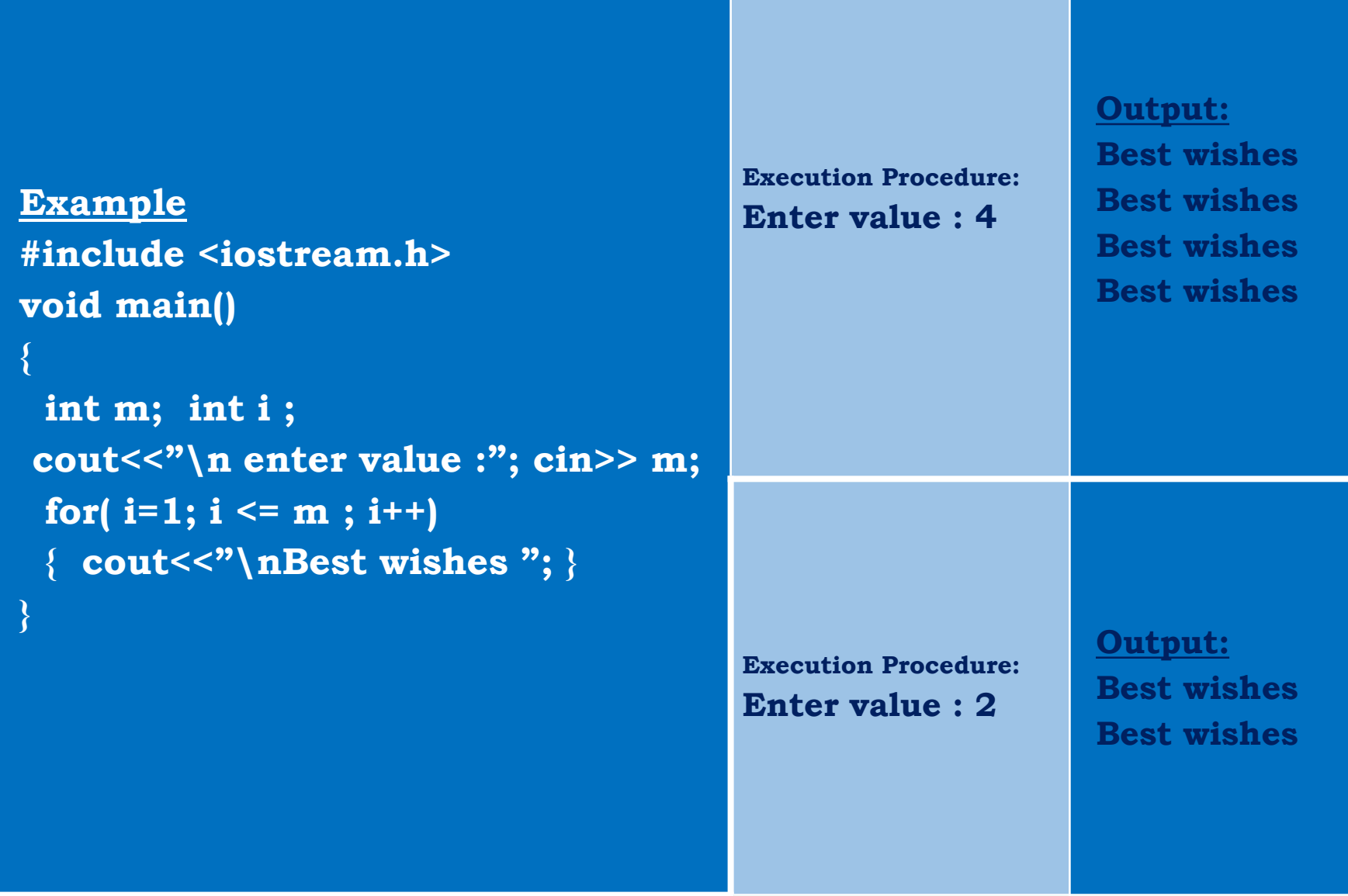

- Exit Controlled Loop :
- **do … while :**
- GENERAL FORM FLOWCHART

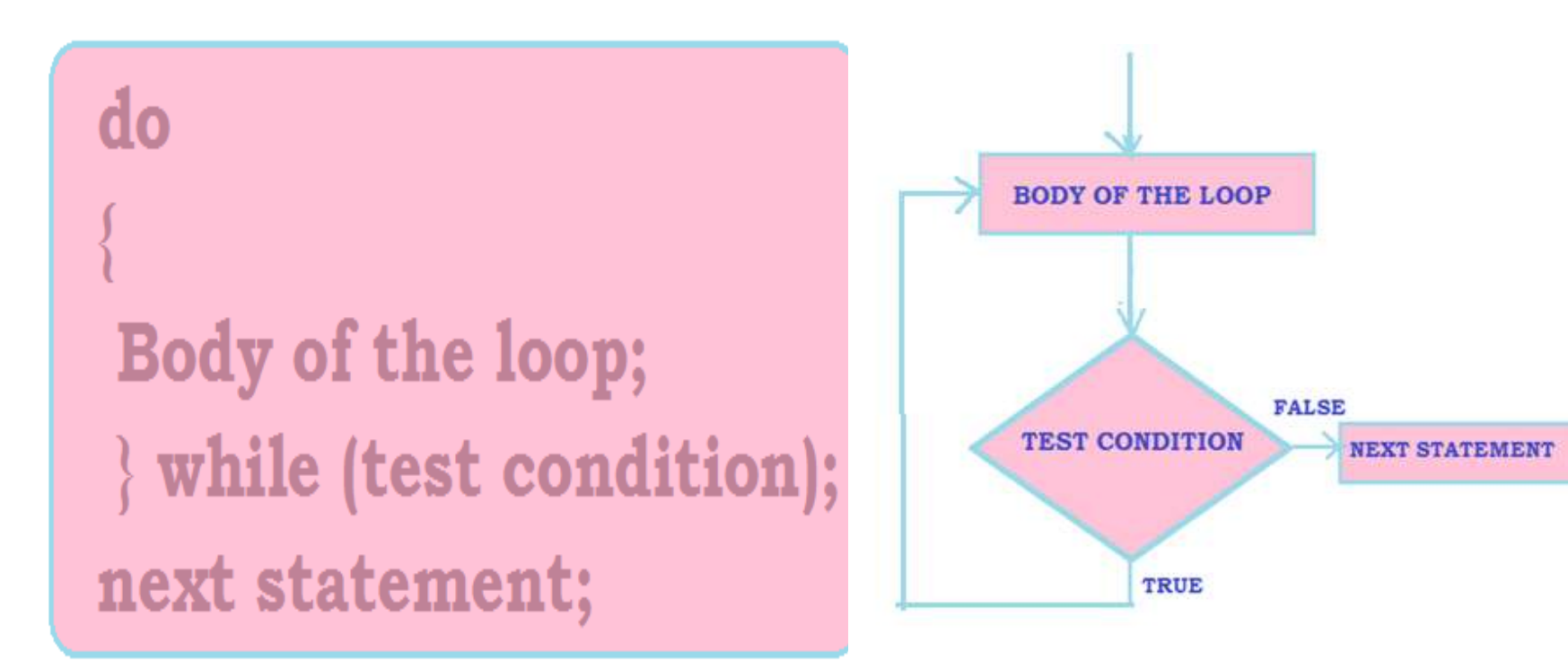

- When this statement is executed , the body of the loop is executed first.
- $\Box$  Then the test condition is evaluated.
- If the value is false, statement block is skipped  $\&$  execution starts from next statement.
- $\Box$  If the value is true, then the body of the loop is executed repeatedly until the test condition becomes false.

**Q** Rules:

- (1) The test condition must be relational or logical expression enclosed within brackets.
- two statements. (2) Statement block is called body of the loop & it contains one or
	- (3) The opening and closing brackets  $\{\}$  are must if the loop body contains more than one statement.
	- (4) while statement is placed after the body of the loop.
	- (5) Whether the test condition is true or false, the body of the loop is executed atleast once.

```
Example
#include <iostream.h>
void main()
{
 int m; int i = 1;
 cout<<"\n enter value :";
 cin>> m;
 do 
 { 
  cout<<"\nBest wishes "; 
  i++;
 } while (i <= m) ;
}
                                     Execution Procedure:
                                     Enter value : 4
                                                         Output:
                                                          Best wishes
                                                          Best wishes
                                                          Best wishes
                                                          Best wishes
                                     Execution Procedure:
                                     Enter value : 2
                                                          Output:
                                                          Best wishes
                                                          Best wishes
```
## THANK YOU

STAFF : Mrs.M.ESWARI